Die modernste Version dieses Be >ssystems - CP/M 3.0 — sogar der 16-Bit-Ausführui.g" CP/M-86 in einigen Punkten überlegen, wenn bestimmte Anforderungen an die Hardware des Rechners erfüllt werden. Der Prozessor sollte vom Typ Z 80 sein und es sollten mehr als 64 KByte RAM verfügbar sein, aufgeteilt in einzelne 'Banks'; außerdem sind (mindestens) ein Floppy-Laufwerk, ein Bildschirm mit 80 Zeichen pro Zeile und natürlich eine Tastatur erforderlich. Für die Dateiverwaltung braucht das System Uhrzeit und Datum, möglichst von einer batteriegepufferten Echtzeituhr. Eine weitere parallele oder serielle Schnittstelle wird zur Ansteuerung eines Drukkers benötigt, denn man will<br>sei<sup>-</sup> Daten ja auch mal zu Pa-Daten ja auch mal zu Papi ringen.

Da. c't 80-System ist speziell für den Betrieb mit CP/M 3.0 ausgelegt und übertrifft diese<br>Mindestyoraussetzungen bei Mindestvoraussetzungen weitem. Es besteht zunächst aus nur zwei Platinen: dem ei-Zentralrechner (PROF-80) mit Floppy-Controller und Speicher, der in diesem Heft beschrieben wird, und der schon in der Juni-Ausgabe vorgestellten Grafik-Interface-Karte GRIP-1.

Eines der Hauptleistungsmerkmale für jeden Computer ist die Verarbeitungsgeschwindigkeit. Sie drückt sich für den Benutzer in erster Linie darin aus, wie lange er auf eine Reaktion des Rechners warten muß, nachdem er irgend etwas eingetir hat. Die Schnelligkeit ein<sub>N</sub> P/M-Systems hängt wege ;r häufigen Diskettenoperationen neben der Zykluszeit des Prozessors von der Zugriffsgeschwindigkeit der Floppy-Laufwerke ab. Die Leistung des c't 80 kann sich in beiden Punkten sehen lassen.

Während sich viele 8-Bit-Systeme noch mit einer CPU-Taktfrequenz von 2—4 MHz begnügen, sind beim c't 80-Rechner bis zu 6 MHz möglich. Der Floppy-Controller kann Laufwerke im Acht-Zoll-Format mit doppelter Schreibdichte ansteuern. Die neuen, schnellen Mikrolaufwerke lassen sich ebenso betreiben wie deren anschlußkompatible 'Väter', die Fünf-Zoll-Laufwerke.

Ein weiteres Leistungsmerkmal ie Erweiterungsfähigkeit.

Der Rechner sollte in der Lage sein, handelsübliche Zusatzkarten anzusteuern. Er muß folglich über eine Bus-Schnittstelle verfügen, die von vielen Hardware-Herstellern als Standard<br>anerkannt wird Der in anerkannt wird. Deutschland am weitesten verbreitete Standard für 8-Bit-Prozessoren der 80er-Familien ist der ECB-Bus. Dieser Bus wurde auch für den c't 80 gewählt. So lassen sich problemlos auch fremde Zusatzkarten betreiben.

Der ECB-Bus hat noch einen weiteren Vorteil: er läßt die Verwendung einer 96-poligen Busplatine zu, benutzt aber selbst nur 64 Leitungen. Über die restlichen 32 Leitungen kann, wie beispielsweise beim c't-86, ein Zusatz-Bus geführt werden. Das c't 80-System benutzt diese Leitungen für den Grafikbus, der den Grafik-Prozessor GRIP-1 mit geplanten Erweiterungen verbindet, wie beispielsweise mit dem Farbgrafik-Zusatz.

Insgesamt besitzt die Zwei-Platinen-Grundversion die folgenden Merkmale:

- Platinen im Einfach-Europaformat (100 mm x 160 mm)
- ECB-Bus und Grafikbus für Erweiterungen
- Zwei Z 80-Prozessoren, Taktrate maximal 6 MHz
- l MByte Adreßbereich durch eine Speicherverwaltungseinheit
- Textdarstellung: bis zu 30 x 85 Zeichen; Grafik: 768 x 280 Bildpunkte
- 194 KByte RAM, davon 128 KByte frei verfügbar
- Echtzeituhr/Kalender, akkugepuffert
- Floppy-Disk-Controller für maximal vier Laufwerke in sämtlichen Formaten
- Zwei parallele, vier serielle Schnittstellen
- Druckerspooler — Anschluß für Lichtgriffel und Lautsprecher

## **Die 'Zentrale' des c't 80**

PROF-80 (PROzessor- und Floppykarte) ist für sich bereits ein komplettes CP/M-3.0-System, zusammengepackt auf einer Europaplatine. Obwohl die Karte mit dem Grafikprozessor GRIP-1 zusammenarbeiten soll, kann man sie auch ohne jede Erweiterung in Kombina-

# PROF-80

Die Prozessor- und Floppy-Karte macht das c't 80-Computersystem komplett

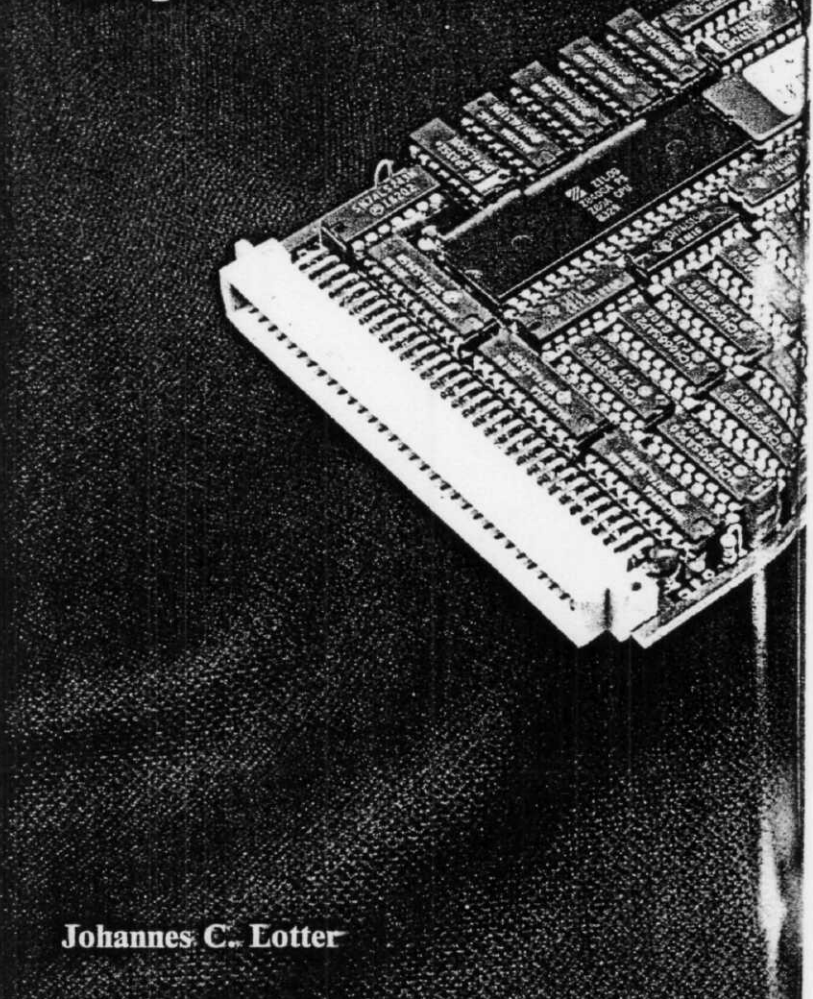

tion mit beliebigem Terminal und Drucker als Einplatinen-Rechner einsetzen. PROF-80 verfügt über eine Z 80-CPU mit Systemtakt bis zu 6 MHz, 128 KByte Hauptspeicher, eine Echtzeituhr, einen aufwendigen Floppycontroller, zwei serielle Schnittstellen und natürlich den voll gepufferten ECB-Bus-Anschluß.

## **Schaltung**

Der aus vier Invertern (Z2, Z3) und dem Quarz XI aufgebaute Taktoszillator erzeugt den 4 beziehungsweise 6-MHz-Takt für die CPU (Zl). Der Feldeffekt-Transistor T1 wird zur

'Begradigung' der Taktflanken eingesetzt; bei schnellen Z80- Systemen (6 MHz) kann dies die Betriebssicherheit wesentlich erhöhen. Ein Schmitt-Trigger (Z47) sorgt mit Hilfe eines RC-Glieds (Cl, der dazugehörige Widerstand ist in Z47 integriert) für den Reset-Impuls beim Einschalten.

Die internen Ports werden von dem Dekoder Z39 ausgewählt und liegen auf den Adressen D8h—DFh. Auf D8h wird ein aus zwei Multiplex-Latches (Z44, Z45) gebildetes Register angesprochen, mit dem sich 16 Steuerflags für den Floppy-Controller und andere Funktio-

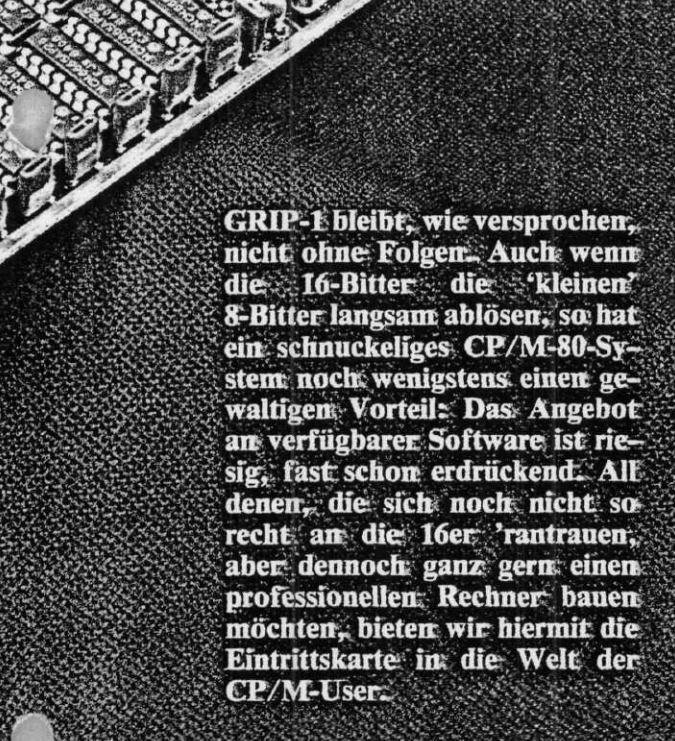

nen beeinflussen lassen. Auch die Ausgangsleitungen der seriellen Schnittstellen werden von diesem Register bedient.

Über den Tristate-Multiplexer Z41 können auf den Adressen DAh und DBh acht interne Statusleitungen abgefragt werden. Drei Flag- und drei Statusleitungen sind für die Schnittstellen vorgesehen; die Treiberund Empfängerbausteine Z46 und Z47 sorgen für die Pegelanpassung (V24- beziehungsweise RS232-Norm). Es gibt eine Vollduplex-Schnittstelle für das Terminal und eine Simplex-Schnittstelle zum Ansteuern eines Druckers. Beide Schnitt-

stellen sind mit Handshake-Steuerleitungen versehen (RTS und CTS).

Das RTS-Signal ist eine Aufforderung zur Datenübertragung an das Terminal (Request-To-Send). Sobald diese Leitung den + 12-Volt-Pegel annimmt, ist PROF-80 zum Empfang der seriellen Daten bereit. CTS (Clear-To-Send) entspricht RTS in umgekehrter Richtung; über dieses Signal wird die Karte vom angeschlossenen Peripheriegerät (Terminal oder Drucker) zum Senden aufgefordert. Beim Betrieb ohne Handshake muß die CTS-Leitung mit der +12-Volt-

## Spannung verbunden werden.

Da die Seriell-Parallel-Wandlung von der CPU übernommen wird, beträgt die erreich-<br>bare Übertragungsgeschwin- $Ü$ bertragungsgeschwindigkeit maximal 9600 Baud. Über eine Steckbrücke (J6) kann der serielle Eingangskanal der Duplex-Schnittstelle gleichzeitig auf den Interrupt-Eingang der CPU geleitet werden. Sobald Daten eintreffen, wird dann durch das Startbit ein<br>Mode-1-Interrupt ausgelöst. Mode-1-Interrupt Damit ist gewährleistet, daß kein Datenbyte von der Tastatur verlorengehen kann, auch wenn die CPU gerade mit anderen Dingen beschäftigt ist. Wenn die Duplex-Schnittstelle nicht verwendet wird oder eine Zusatzkarte den Interrupt-Modus 2 braucht, ist J6 offenzulassen. Im gebrückten Zustand kann sonst nämlich keine andere Interruptquelle mehr benutzt werden.

Weitere Flag- und Statusleitungen führen zu einem Jumperfeld (J4, J5), über das der CPU die System- und Schnittstellen-Konfiguration mitgeteilt wird. Es lassen sich insgsesamt 25 Kombinationen mit zwei Jumpern einstellen, deren Bedeutung per Software festgestellt wird. Die gleichen Flags werden zum Ansteuern der Echtzeituhr (Z43) benutzt.

Diese Uhr vom Typ uPD 1990 enthält Zähler und Register für Sekunden, Minuten, Stunden, Tag, Monat und Jahr. Uhrzeit und Datum werden vom Betriebssystem CP/M 3.0 benötigt, um für jeden Datensatz den Zeitpunkt der letzten Änderung im Inhaltsverzeichnis (Directory) einzutragen. Die Datenein- und -ausgabe der Uhr erfolgt seriell über ein internes Schieberegister.

Wem die Genauigkeit von Quarzen allein nicht ausreicht, der kann die Taktfrequenz der Uhr über den Trimmkondensator (VC1) auf minimale Zeitabweichung einstellen. Da der Uhrenbaustein nur wenige Mikroampere an Strom verbraucht, kann er an einer Pufferbatterie beziehungsweise einem Nickel-Cadmium-Akku auch nach Abschalten des Systems weiterlaufen. Diese Batterie (mindestens 2,2 Volt) ist an die UBAT-Leitung des ECB-Bus anzuschließen; sie wird über Dl und R7 im Betriebszustand automatisch nachgeladen. Die Batterieanschlüsse sind auch auf der Karte (unterhalb von C23) direkt zugänglich.

## **Floppy-Steuerung**

Die für den späteren Betrieb mit Disketten im Hinblick auf die Geschwindigkeit und Datensicherheit wichtigste Peripherieeinheit ist natürlich der Floppy-Controller. Hier sollte man die wenigsten Kompromisse eingehen. Der Aufwand lohnt sich: PROF-80 kann praktisch alle Laufwerktypen — von 3- bis 8-Zoll, ein- oder zweiseitig — ansteuern, und dies sowohl in einfacher wie auch in doppelter Schreibdichte.

Als Floppy-Controller (Z38) wird der Baustein uPD765 von NEC benutzt, den es auch als 8272 von Intel und als 6765 von Rockwell gibt. Durch seinen mächtigen Befehlssatz ist er komfortabler zu programmieren als alle anderen Controllertypen und bietet einige zusätzliche Vorteile, wie programmierbares Timing, Erkennen von Diskettenwechsel, automatisches Formatieren, direkten Sektorvergleich und gleichzeitiges Kopfpositionieren auf verschiedenen Laufwerken. Allerdings benötigt er einen Zusatzbaustein zur Datenseparation<br>und Schreib-Vorkompensa-Schreib-Vorkompensation.

Der 9229B (Z40) ist für diese Zusatzfunktionen zuständig. Bei dem IC handelt es sich um einen hochintegrierten Baustein zur Takterzeugung, Datenerkennung und Schreibkompensation für Floppy-Laufwerke. Er enthält unter anderem eine digitale PLL (Phase Locked Loop) zur Takt-Daten-Trennung. Diese Schaltung sorgt für hohe Datensicherheit, ohne daß irgend etwas abgeglichen oder eingestellt zu werden braucht.

Die Schreib-Vorkompensation dient dem zeitlichen Versetzen des Schreibimpulses. Das ist bei doppelter Aufzeichnungsdichte (Double Density) erforderlich, um eine physikalisch bedingte Verschiebung der magnetischen Flußwechsel auf der Diskette auszugleichen. Mit dem 9229 läßt sich der Korrekturfaktor in sechs Stufen über drei der Steuerflags (CO—C2) per Software einstellen. Dazu dienen die Eingänge PO—P2.

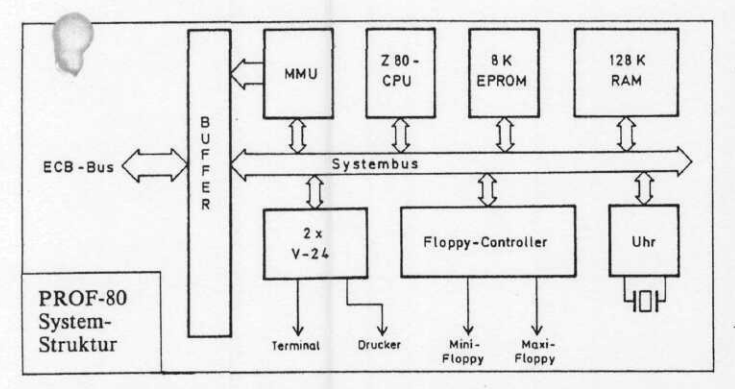

Der in der üblichen Schaltung mit zwei Invertern (Z3) aufgebaute 16-MHz-Quarzoszillator versorgt den 9229 mit dem notwendigen Takt. An sich enthält der Baustein bereits einen inter-; nen Oszillator, der allerdings einen kleinen Nachteil hat: er oszilliert nicht immer. Die Herste firma wird diesem Zusf wahrscheinlich so bald z abhelfen (IC-Maskenänderungen sind teuer). Darum wurde sicherheitshalber der externe Taktgenerator vorgesehen. Der Rest des 9229 dagegen arbeitet so, wie er soll.

Beim Austausch von Disketten zwischen verschiedenen CP/M-Systemen kann es Schwierigkeiten mit unterschiedlichen Controllertypen geben. Nach unseren Erfahrungen sind mit dem PROF-80 (also mit dem Controller 765) formatierte Disketten überall lesbar, während die mit den WD179x- bzw. 279x-Typen formatierten Disketten manchmal nur auf dem gleichen System wieder eingelesen werden können. Das passiert offenbar immer dann, wenn der erste Sektor einer Spur von *d>* 179x/279x-Formatierprogi men zu nahe am Indexloc. angelegt wird. Darum ist es empfehlenswert, Disketten zum Datenaustausch — wenn möglich — mit dem 765 zu formatieren. Beschrieben und gelesen werden können sie dann von beiden Controllern. Voraussetzung ist natürlich, daß ein übereinstimmendes Sektorformat verwendet wird!

Bei den modernen Gleichstrom-Floppylaufwerken kann üblicherweise zur Schonung von Magnetköpfen und Lagern der Motor abgestellt werden. Dazu ist der Timer NE555 (Z42) vorgesehen, der als Monoflop beschaltet ist. Vor jedem Diskettenzugriff wird ein Flag (MOTOR) kurz auf '0' gesetzt. Dies startet den Timer, und der Motor beginnt zu lau-Etwa 10 Sekunden nach dem letzten Zugriff steht er dann wieder still. Diese Zeitspanne wird durch das RC-Glied R8—C6 bestimmt und kann — wenn gewünscht durch Vergrößern von R8 entsprechend verlängert werden. Die Diode D2 erlaubt ein ständiges Nachtriggern des Monoflops.

Die Drehzahl des Laufwerkmotors läßt sich mit Hilfe des Indeximpulses über eine Statusleitung (INDEX) messen. Immer wenn das Index-Loch auf der rotierenden Diskette eine Lichtschranke im Laufwerk passiert, springt dieses Statusbit kurzzeitig auf '0'. Damit kann der Rechner nicht nur feststellen, wann der Motor auf Touren gekommen ist, sondern auch den Laufwerkstyp erkennen (Maxi, Mini oder Mikro). 8-Zoll-Disketten drehen sich generell mit 360 U/min, 5-Zollund 3-Zoll-Scheiben dagegen mit 300 U/min. Einige neue Mikrolaufwerke, deren Datenübertragung wie bei den Maxis mit doppelter Geschwindigkeit erfolgt, haben eine Umdrehungszahl von 600 U/min.

Da nicht jedes Mini-Laufwerk über eine READY-Leitung verfügt, kann dieses Signal durch ein Flag simuliert werden. Eine weitere Leitung (IN USE) ist zum Steuern der Leuchtdiode vorgesehen, die sich bei allen Laufwerken auf der Frontplatte befindet. Alternativ läßt sich das gleiche Signal bei einigen Typen auch zum Betätigen des Türverschlusses LOCK) verwenden. Die Leuchtdiode (LED) auf der Platine wird ebenfalls über diese Leitung aktiviert.

Zum Anschluß der Laufwerke gibt es zwei Steckerleisten. N3 ist für Mini- und Mikrofloppies, N4 für 8-Zoll-Maxifloppies vorgesehen. Beide Typen dürfen gleichzeitig angeschlossen werden. Da Minifloppy-Stecker nicht immer einheitlich

#### **Jl RDY/HDLD**

Bestimmt die Funktion von Leitung 2 des Minifloppy-Steckers N3. Pos. 1-2: HDLD (default)<br>Pos. 2-3: READY

#### **J2 RDY/DCHG**

Bestimmt die Funktion von Leitung 34 von N3. Pos. 1—2: DCHG Pos. 2—3: READY (default)

#### **J3 PORT-ADR.**

Pos. 1—2 und 3—4: Portadressen D8h—DFh (default). Pos. 1—4 und 2—3: Portadressen E8h—EFh.

#### **J4 KONSOLE**

Bestimmt das Verhalten der Karte beim Einschalten und die Schnittstelle, über die die Kommunikation mit dem Benutzer erfolgt (Konsole).

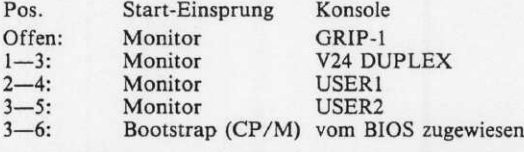

In der Stellung 1—3 muß der Jumper J6 (INT) gebrückt sein.

#### **J5 BAUD**

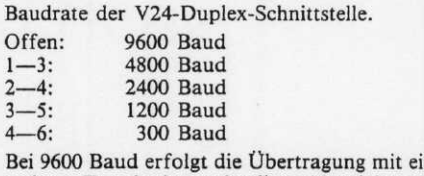

nem Fehler von 3 %. Den meisten Terminals macht diese Abweichung allerdings nichts aus.

## **J6 INT**

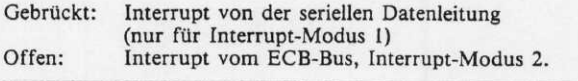

## J7 **DMA-MMU**

Gebrückt: DMA-Karte hat eigene MMU (default).<br>Offen: DMA benutzt PROF-MMU (für syste DMA benutzt PROF-MMU (für systemfremde DMA-Karten).

#### **J8 AKTIV**

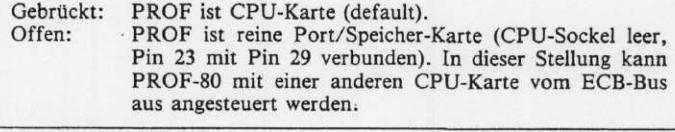

#### **J9 EPROM-TYP**

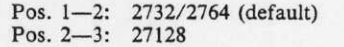

#### **J10 WAIT**

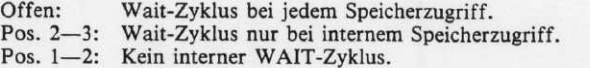

#### **L1 WRITE**

Polarität des WRITE DATA-Signals. Theoretisch ist die Polarität unwichtig; in der Praxis hat sich jedoch gezeigt, daß einige ältere oder exotische Laufwerkstypen ein nichtinvertiertes Signal benötigen. In diesem Fall ist L1 umzulöten.

Pos. 1—2: invertiert (default)

Pos. 2—3: nichtinvertiert.

Die mit (default) gekennzeichneten Positionen sind durch eine dünne Leiterbahn vorverbunden, die gegebenenfalls zu trennen ist.

Tabelle 1. PROF-80 Jumper-Einstellungen

 $2<sub>o</sub>$ 

sind, lassen sich einige Leitungen mit den Jumpern Jl und J2 unterschiedlich konfigurieren.

## Speicherverwaltung

Das 8-KByte-EPROM Z7 enthält das Betriebssystem von PROF-80 mit einem Monitorprogramm, Selbsttest-Routinen und dem Bootstrap-Lader zum Starten von CP/M. Der eigentliche Hauptspeicher auf der Karte (realisiert mit dynamischen RAM-ICs, Z21—Z36) ist 128 KByte groß. Das ist doppelt soviel, wie die Z80-CPU überhaupt adressieren kann! Trotzdem wird eine solche Speichergröße von CP/M 3.0 benötigt. Um den Speicher voll ausnutzen zu können, muß man zu einem Trick greifen.

Auf der Karte befindet sich ei ne sogenannte Memory-Management-Unit (MMU). Der (logische) 64-KByte-Adreßbereich der CPU wird in 16 Segmente zu je 4 KByte eingeteilt. Gleichzeitig besteht der gesamte adressierbare (physikalische) Speicherbereich des Systems aus 16 Blocks zu je 64 KByte  $(16x 64$  KByte = 1 MByte). Jedem Segment kann der entsprechende 4 KByte-Abschnitt (die 'Kachel') irgendeines Blocks zugeordnet werden. Auf diese Weise lassen sich über den logischen Adreßbereich immer diejenigen 16 Kacheln ansprechen, die den einzelnen Segmenten gerade zugeordnet sind.

Hauptbestandteil der MMU ist der schnelle 16x4-Bit-Speicherbaustein Z8. Seine 16 Zellen entsprechen den 16 Segmenten. Der 4-Bit-Code in jeder Zelle bestimmt den Speicherblock, dessen Kachel über das betreffende Segment angesprochen werden soll.

Die MMU kann mit Output-Befehlen auf der Adresse DEh programmiert werden. In der höherwertigen Hälfte von Register B steht dabei das Segment, die unteren 4 Bit des ausgegebenen Bytes bestimmen invertiert den zugeordneten Block. Das .alles sieht ziemlich kompliziert aus, darum ein Beispiel; die folgenden Z80-Befehle legen die 2. Kachel von Block 10 (OAh) auf den Adreßbereich 2000h— 2FFFh (Segment 2):

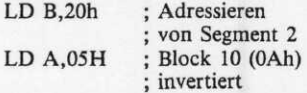

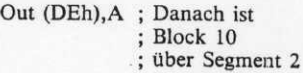

; ansprechbar Mit 16 solchen Ausgabebefeh-

len läßt sich der ganze Speicherbereich festlegen. Man muß allerdings aufpassen, daß das laufende Programm nicht gerade das eigene Segment umdefiniert und sich dadurch selbst ausblendet!

Hardwaremäßig werden die 16 64-KB-Speicherblöcke über 4 höherwertige Adreßleitungen (A 16—A19) ausgewählt, die am ECB-Bus anliegen. Damit können handelsübliche 256K-Byte-RAM-Karten angesteuert werden. Von dem theoretisch möglichen Adreßbereich (l MByte) ist allerdings die Hälfte bereits von RAM und EPROM auf der Karte durch Mehrfachbelegungen blockiert. Die 128 KByte RAM sind in 4 Banks zu je 32 KByte aufgeteilt, wobei jede Bank sowohl den unteren Segmenten (Segment 0—7) wie auch den oberen (Segment 8—15) zugeordnet werden kann. Dadurch kann mit einem einzigen LDIR-Befehl von Bank zu Bank kopiert werden. Die 4 RAM-Banks belegen die Blocks 4, 5, 12 und 13, das EPROM liegt auf Block 15. Die Blocks 0—3 und 8—11 können externen RAM-Karten zugeordnet werden; so sind 512 KByte zusätzlich direkt adressierbar. Block 6, 7 und 14 sind intern belegt und dürfen nicht benutzt werden.

Ein Problem wurde noch nicht angesprochen: Beim Einschalten der Karte ist der Speicherbereich noch nicht definiert, da die MMU ja noch ihrer Programmierung harrt. Sie bleibt darum nach einem Reset solange abgeschaltet, bis ein Systemflag (INIT) gesetzt wird. Im abgeschalteten Zustand werden die Adreßleitungen A16— A19 hochohmig; sie sind mit Pullup-Widerständen (WR1) auf '1' gezogen, so daß dann normalerweise Block 15 (das EPROM) auf allen Segmenten liegt. Statt dessen könnte aber auch über den Bus eine andere Adresse angelegt werden.

Im DMA-Betrieb ist die MMU ebenfalls abgeschaltet. Mit einer entsprechenden Hardware kann damit ein DMA-Transfer zwischen Kacheln erfolgen, die gar nicht im CPU-Adreßbereich liegen. Durch Entfernen der Brücke J7 läßt sich dieses

## **Port D8h**

Flag-Register (FLR). Die Flags sind in zwei Gruppen (FAO—FA7 und FBO—FB7) aufgeteilt; durch einen Port-Schreibbefehl auf D8h lassen sich zwei Flags — jeweils eins aus jeder Gruppe — mit folgendem Befehlsbyte ändern:

Bit 7 6 5 4 3 2 1 0<br>FB SB2 SB1 SB0 SA2 SA1 SA0 FA

FA und FB bestimmen die neuen Werte, SAO—SA2 und SBO—SB2 die Nummer des Flags der jeweiligen Gruppe. Beim Einschalten sind alle Flags auf '0' gesetzt.

Die Bedeutung der durch SA2—0 ansprechbaren Flags:

000: CO/TDI

001: Cl

010: C2

Die Flags CO—C2 erfüllen mehrere Funktionen. Sie steuern den Zustand des Jumperfeldes J4—5 (s.u.), die Verzögerungszeit für die Schreib-Vorkompensation, den Zugriff auf die Echtzeituhr und die Frequenz am Uhren-Testausgang TP.

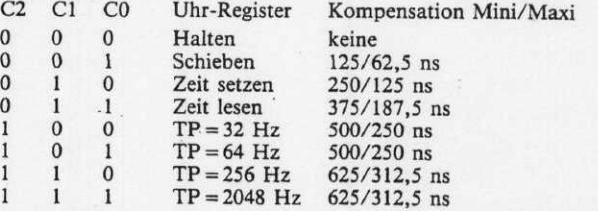

CO wird gleichzeitig als serieller Dateneingang für die Uhr benutzt.

## 011: READY

Erzeugt ein internes READY-Signal für Floppy-Laufwerke, die selbst kein solches Signal liefern (einige Minilaufwerke).

1': READY intern

'0': READY extern

100: TCK

Takt für das Uhren-Schieberegister.

101: IN USE

Steuerleitung für interne LED sowie Leuchtanzeige/Verriegelung des Laufwerks.

'1': LED/Leuchtanzeige/Verriegelung ein '0': Inaktiv

110: MOTOR

Triggert das Monoflop für den Laufwerksmotor.

'0': Motor ein

'1': Motor nach 10 Sek. aus

#### 111: SELECT

Ermöglicht das Ansprechen von Laufwerken über den Controller (Selektierung).

- '1': Selektierung ein
- '0': Selektierung gesperrt

000: RESF

Rücksetzimpuls für den Floppy-Controller. Ein 'l'-Impuls stoppt alle Floppy-Operationen und initialisiert den Controller.

001: MINI

Laufwerkstyp

- '0': Maxi- oder Maxi-kompatibles Mikro-Laufwerk
- '1': Mini- oder Mini-kompatibles Mikro-Laufwerk

010: RT5

Ready-To-Send-Ausgang zur Duplex-Schnittstelle.

'0': Aufforderung zum Senden

'1': Nicht senden, Eingang blockiert

Die Flags SB2—0:

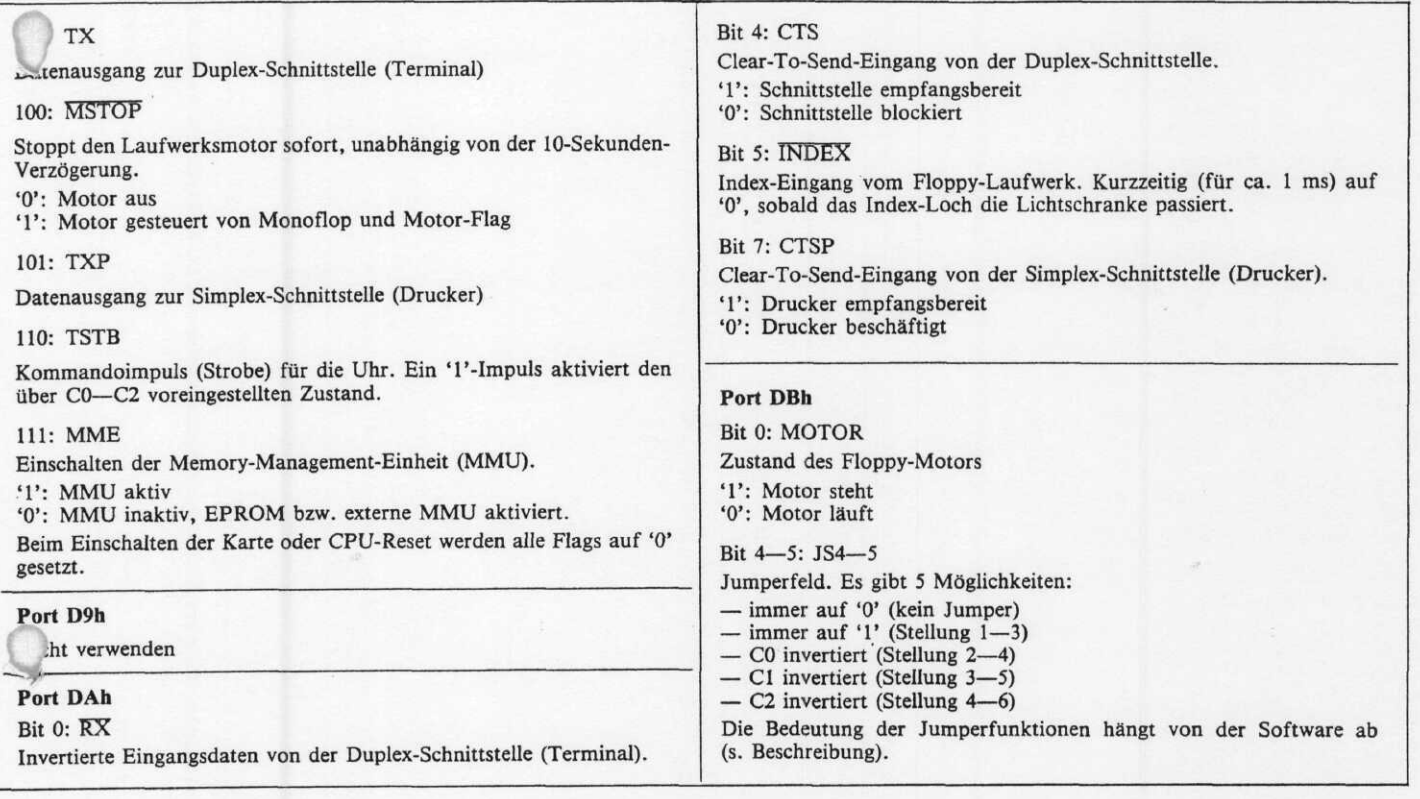

 $\mathcal{G}$ 

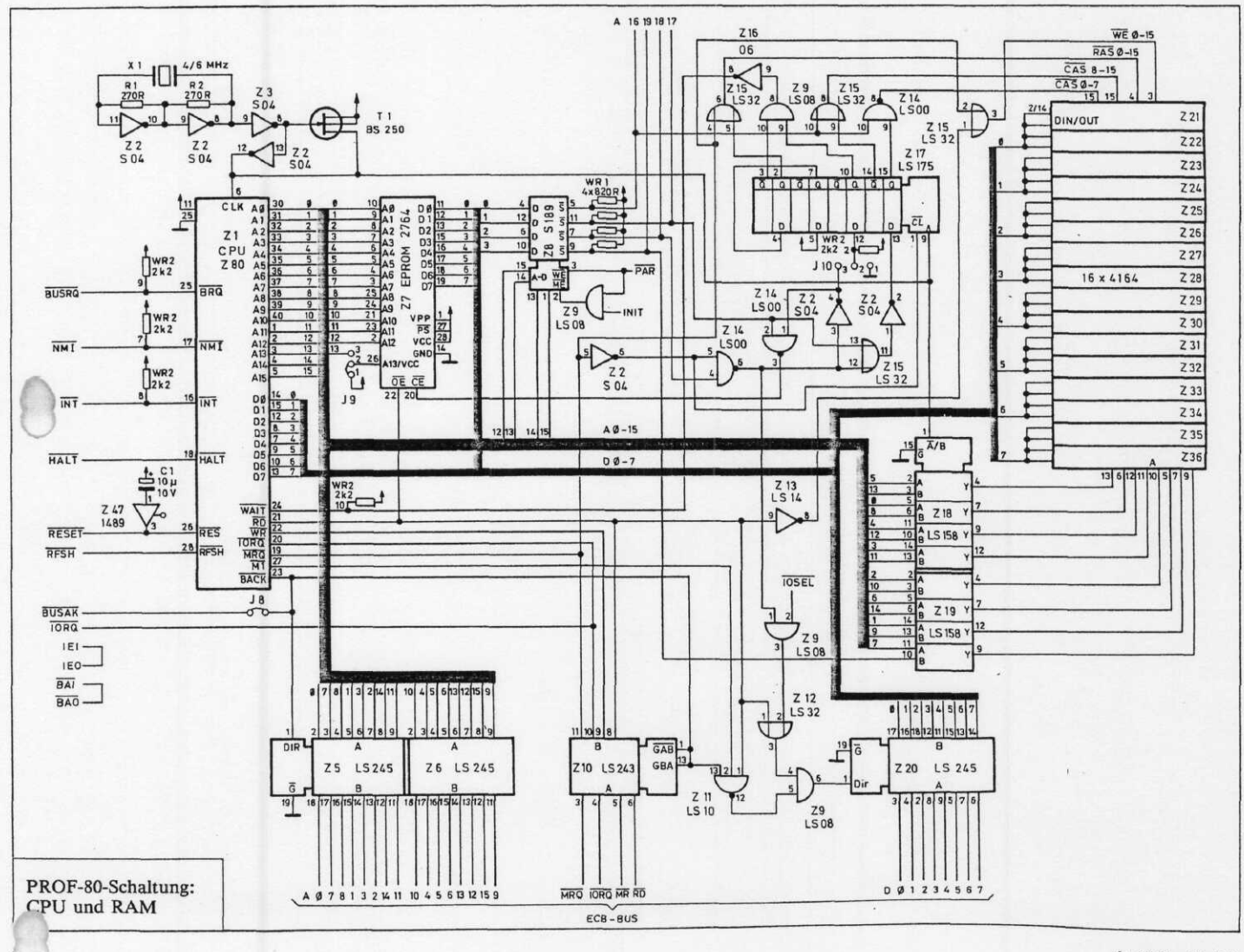

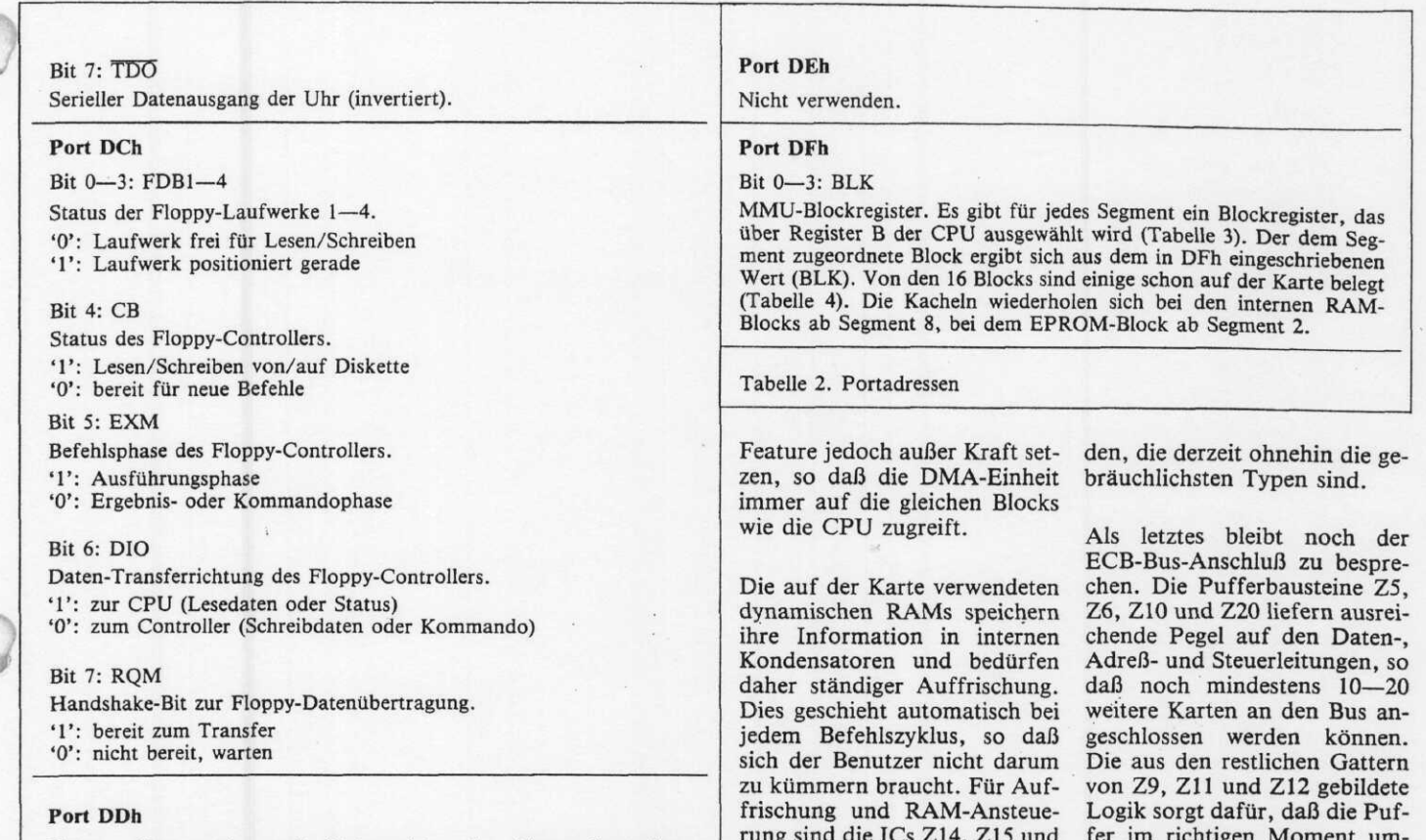

Daten-, Kommando- und Statusregister des Floppy-Controllers (FDCD).

rung sind die ICs Z14, Z15 und Z17 zuständig. Es können allerdings nur RAMs mit 128 Re-

fresh-Zyklen verwendet wer-

fer im richtigen Moment umschalten. Die Signalrichtung ist dabei abhängig von Lese-, Schreib- oder Interrupt-Quit-

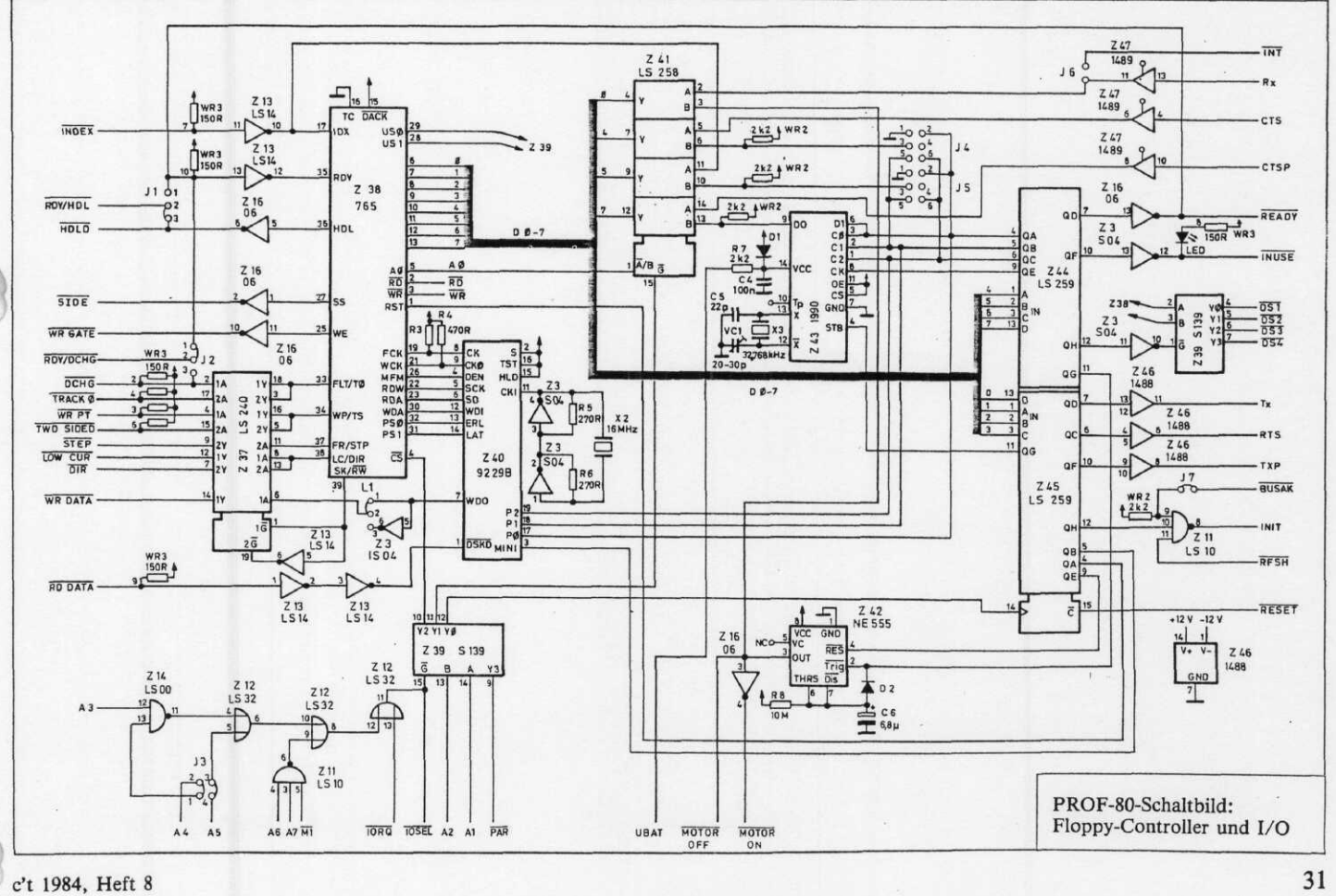

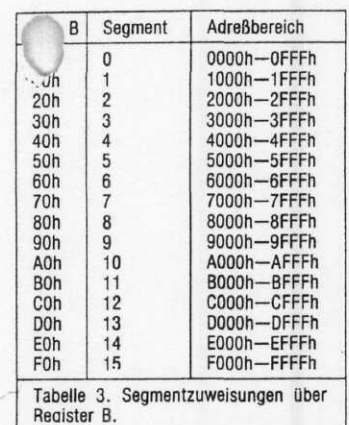

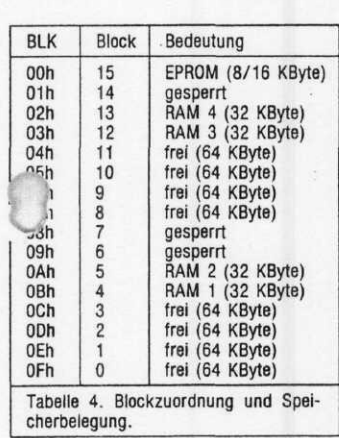

tungszyklus, internen oder externen Adressen und CPUöder DMA-Zugriff.

## **Aufbau und Inbetriebnahme**

Der Zusammenbau eines Computers ist immer eine knifflige Sache, und PROF-80 macht da keine Ausnahme. Wer nicht *\*.r* ein Oszilloskop verfügt

d damit auch umgehen "ann), sollte lieber zu einer Fertigversion greifen. Die Wahrscheinlichkeit, bei 800—900 Lötstellen einen Fehler zu machen, ist ziemlich groß, und dann führt kein Weg an einer aufwendigen Fehlersuche vorbei.

Die Inbetriebnahme erfolgt stufenweise. Arbeitswerkzeuge sind ein feiner Lötkolben (15—25 Watt), ein 5-Volt-Netzgerät (rund 1,5 Ampere) zum Testen und das schon erwähnte Oszilloskop. Nützlich ist auch eine Leuchtlupe zur Kurzschlußsuche.

1. Zunächst sind alle IC-Sockel und die Steckerleisten einzulöten; anschließend kommen die Widerstände, Kondensatoren

\d Quarze an die Reihe. Bei :

den drei Widerstands-Arrays WR1, WR2 und WR3 ist der gemeinsame Anschluß (Pin 1) im allgemeinen mit einem Punkt markiert. Zur Not kann man anstelle der Arrays auch Einzelwiderstände nehmen, die an einem Ende zusammengelötet sind. Als letztes sollten die Dioden und der Feldeffekttransistor bestückt werden. Der Katodenanschluß ist auf der Diode selbst mit einem farbigen Ring markiert.

2. Bei leeren IC-Sockeln wird jetzt die Versorgungsspannung angelegt. Es darf kein Strom fließen! Jetzt werden die Spannungsanschlüsse der IC-Sockel auf korrekte Betriebsspannung kontrolliert.

3. Die beiden 74S04 werden als erste ICs bestückt. An Pin 6 des CPU-Sockels muß der Systemtakt (4 oder 6 MHz, je nach Quarz) zu messen sein, auf Pin 11 des 9229 liegt dementsprechend ein 16-MHz-Signal.

4. Nun wird das System auf Minimalebene in Betrieb genommen. Dazu sind CPU, EPROM, 1489, 74LSOO und die beiden 74LS32 in die Sockel zu setzen. Nach Einschalten läuft die CPU in einer Testschleife. Daten-, Adreß- und Steuersignale auf den CPU-Anschlüssen müssen sauber und ausgeprägt sein, wenn man sie sich mit dem Oszilloskop anschaut.

5. Nach Bestücken von 74LS10, 74S139 und den beiden 74LS259 gibt es bereits etwas zu sehen: Die Leuchtdiode auf der Karte blinkt mit etwa 2 Hz. Tut sie das nicht, sind alle Daten-, Adreß- und Steuerleitungen mit dem Oszilloskop auf Unterbrechungen oder kurzschlußverdächtige Signalformen zu untersuchen.

6. Nun werden der 74LS08, die drei 74LS245, 74LS243, 74LS258 und der 1488 eingesetzt. Danach kann an die Karte ein Terminal oder — über den ECB-Bus — GRIP-1 angeschlossen werden. Beachten Sie dabei die Jumperstellung von J4 und J5! Das Terminal sollte auf Vollduplex-Betrieb eingestellt sein. Wenn die Schnittstellen funktionieren, müssen alle eingetippten Zeichen auf den Bildschirm zurückgesendet werden; weiter tut sich noch nichts.

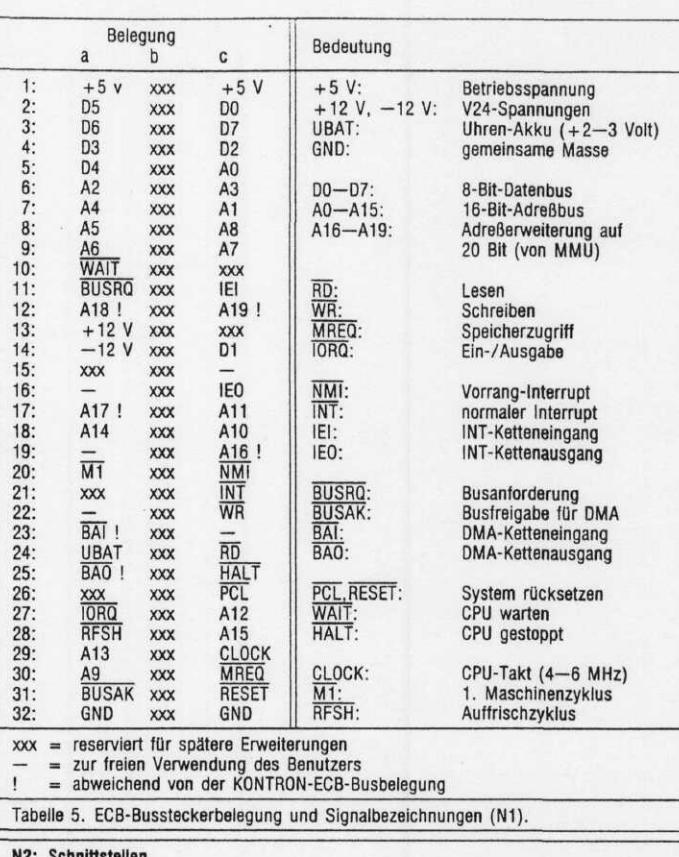

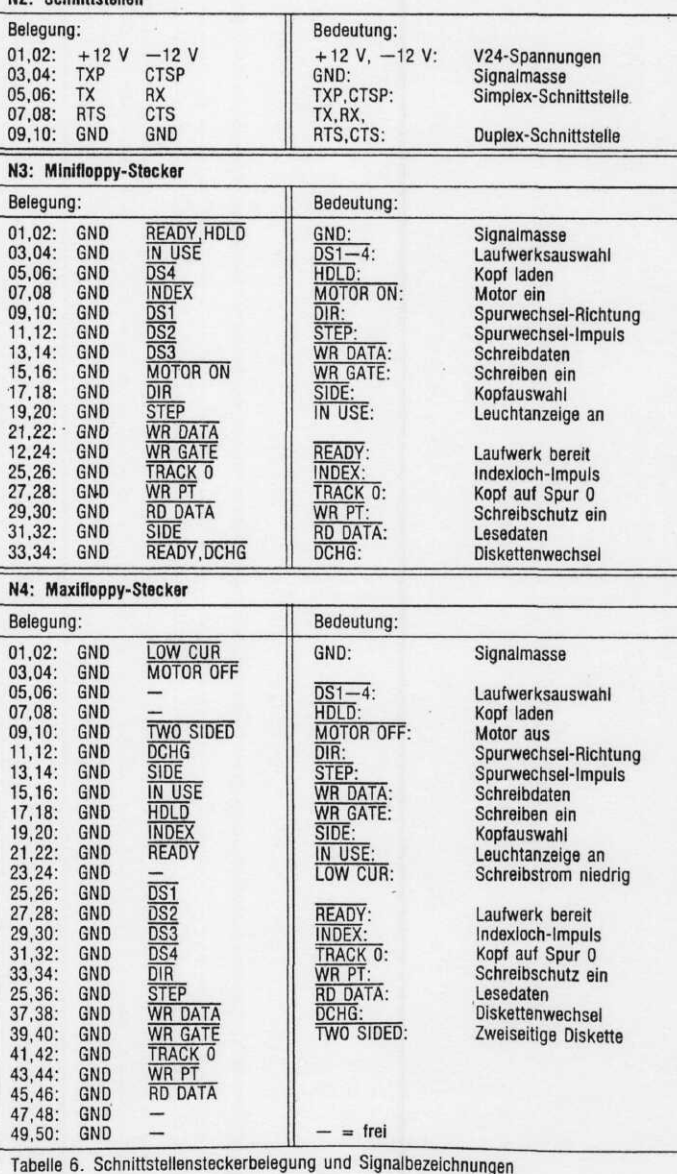

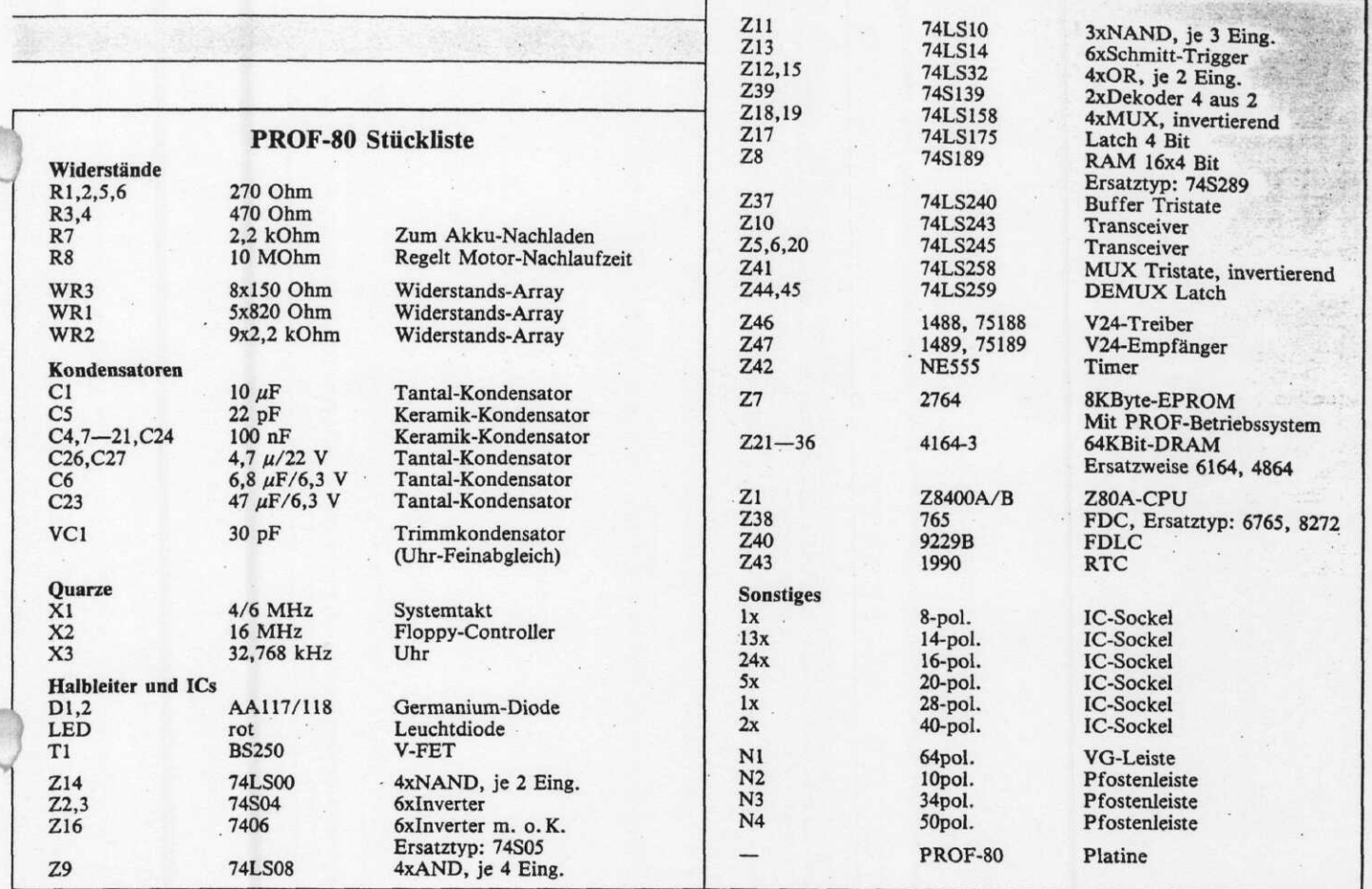

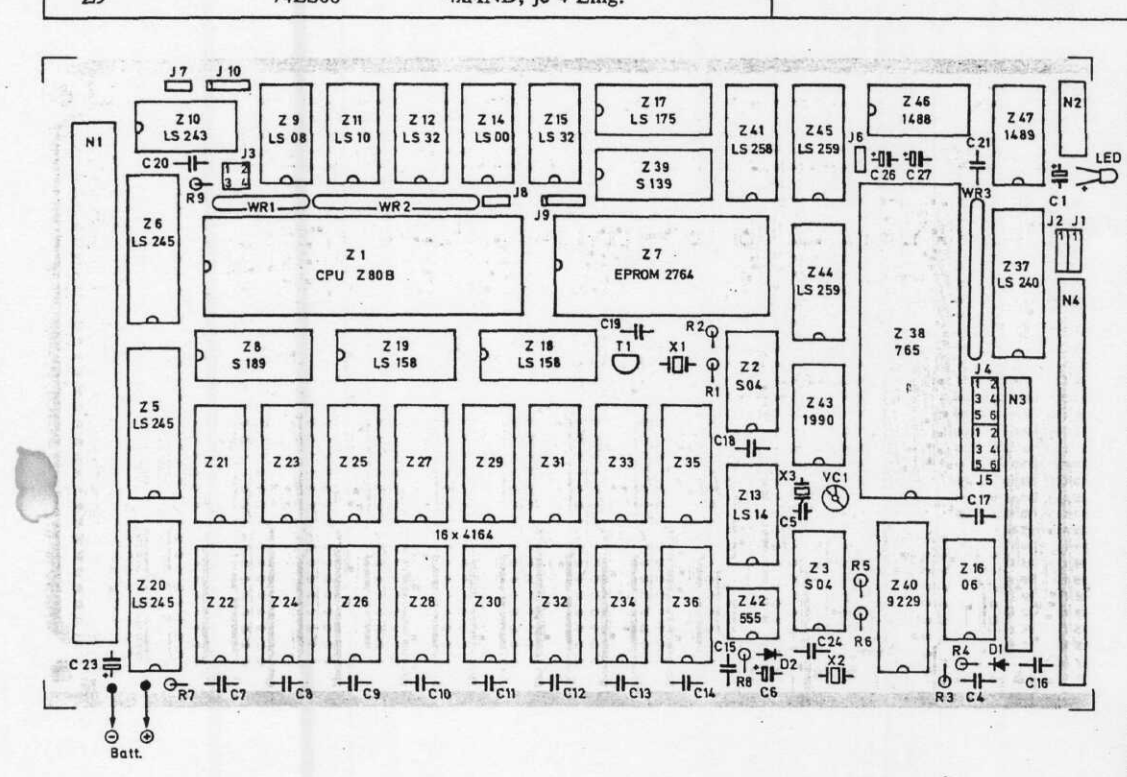

7. Zur Inbetriebnahme des beiden 74LS158, der 74LS175, der 74S189 und die erste Speicher-Bank (Z22—35) zu bestücken. Wenn das RAM funktioniert, muß das Blinken wieder aufhören (das allein beweist natürlich noch nichts). Auf dem Bildschirm meldet sich das System hoffentlich) mit:

#### PROFMON V 1.2 (64 K) CLOCK FAILURE  $\ddot{\phantom{a}}$

Beim Einschalten führt das System einen Selbsttest durch. 'CLOCK FAILURE' weist auf das Fehlen der Uhr hin, die der Monitor dabei zum Feststellen des Systemtakts benötigt.

8. Nach Bestücken der restli-

chen Bausteine sollte die Meldung lauten:

## PROFMON V 1.2 (128 K)

SYSTEM SPEED xxxxxx Hz

Ist die Karte soweit in Ordnung, werden als letztes die Floppy-Laufwerke angeschlossen. Im allgemeinen kann die fabrikmäßige Voreinstellung

der Jumper im Laufwerk belassen werden. Beim Anschluß mehrerer Floppies sind aber unbedingt die Drive-Select-Jumper entsprechend den ge-<br>wünschten Laufwerksnum-Laufwerksnummern einzustellen. Auch die Pull-up-Widerstands-Arrays müssen bis auf eins entfernt werden. Näheres steht in dem<br>betreffenden Laufwerk-Ma-Laufwerk-Manual, das vor der Inbetriebnahme unbedingt, gründlich zu Rate gezogen werden sollte.

Nach Abschluß der Hardware-Arbeiten kann man daran gehen, die Funktionen mit Hilfe des Monitorprogramms auszuprobieren. Die einzelnen Befehle des PROF-Monitors werden im nächsten Beitrag beschrieben. D

## **Literatur:**

B. Pol, Umgang mit CP/M G. E. Neumann, Das Floppy-Laufwerk, c't 12/83-2/84 H. Petersen, Software für alle(s), c't 1/84, 2/84 J. C. Lotter, GRIP-1, c't 6/84 Zilog, Z 80 CPU Data Manual NEC, uPD765 FDC Data Sheet NEC, uPD1990 RTC Data Sheet

*c't-Projekt*

## **Johannes C. Lotter**

**'er den Selbstbau eines Rechners in Angriff nimmt, benötigt zunächst nur ein Terminal für ASCII-Darstellung. Wenn aber später der Drang zur Grafik übermächtig wird, muß vielfach ein neues, meist ebenso teures, Terminal nur für Grafikzwecke angeschafft werden. GRIP-1 bietet Ihnen von vornherein beides: ASCII-Terminal und hochauflösende Grafik. Es stehen zwar an Stelle der Standardattribute 'Blinken' und 'halbe bzw. doppelte Helligkeit' 'nur' drei Schriftarten und Unterstreichen zur Verfügung, WordStar-Verträglichkeit ist aber dennoch gewährleistet. Die Auflösung beträgt 768x280-Bildpunkte, eine Farberweiterung wird es geben. Ach ja, vielleicht sollten wir das an dieser Stelle noch erwähnen: Die Prozessor-Schnittstellen-RAM-Floppycontroller-Karte, die mit GRIP-1 das vollständige c'tSO-System bildet, wird 'bstverständ- -i folgen.**

Grafik braucht man zur anschaulichen Präsentation von Ergebnissen, die mit dem Rechner ermittelt wurden, oft allerdings auch 'nur' zum Spielen. Fine brauchbare Grafik sollte r auch Text im üblichen öOx24-Format darstellen können. Die in vielen Homecomputern eingebaute niedrigauflösende 'Micky-Maus-Grafik' ist damit bereits überfordert. Die hohe Auflösung des GRIP-1 ermöglicht eine ergonomisch<br>günstige Zeichendarstellung, Zeichendarstellung, denn es steht eine 9x9-Punkt-

matrix zur Verfügung.

Es gibt aber auch andere Kriterien, die für die qualitative Beurteilung eines Terminals eine wichtige Rolle spielen. So ist der GRIP zum Beispiel reichlich mit Schnittstellen gesegnet: Außer den üblichen Schnittstellen (serielle Schnittstelle, Tastaturanschluß) gibt es einen Drucker-(Centronics) und einen Lichtgriffelanschluß. Auch Erweiterungen im Hinblick auf •fonmodem oder Btx und . .it zuletzt eine Installie-

52

rungsmöglichkeit für Super-Tape wurden im Konzept berücksichtigt. Und die Spiel-Fans wurden natürlich nicht vergessen: einen 'Lärm'-Generator hat GRIP natürlich ebenfalls.

Um keine Mißverständnisse aufkommen zu lassen, vorweg noch eine Anmerkung für die Nachbauer des c't86:

GRIP-1 ist ein mögliches und bestens geeignetes Terminal für den c't 86, aber noch nicht das eigens für ihn entwickelte!

Abgesehen davon, daß der GRIP-Bus seinerseits 96polig ist, die b-Reihe aber völlig anders (Grafikbus) als beim c't 86 .verwendet wird, ist auch das CPU-Timing des 8086 etwas kritisch. Empfehlenswert ist der Anschluß des c't 86 daher zunächst über die serielle Schnittstelle.

## **Leistungsmerkmale**

GRIP soll den System-Prozessor vom Datentransfer entlasten. Dafür sorgt eine eigene Z80-CPU, die die Schnittstellen bedient, den Bildschirm

Grafik  $\overline{ }$  $Bus \rightarrow$ zaoA CPU 16K 2K<br>PROM RAM EPROM  $J$ 64K RAM  $\sum$  Video Grafik-Controller Licht- $\begin{array}{|c|c|c|c|}\n\hline\n\vdots & \hline\n\end{array}$ rk in HI 11 Decoder Buffer araliele Parallele<br>Schnitt-<br>stellen  $\prod_{\text{start}}$ 11 ir Serielle Schnitt-<br>stellen  $\begin{picture}(150,10) \put(0,0){\dashbox{0.5}(10,0){ }} \put(150,0){\circle{10}} \put(150,0){\circle{10}} \put(150,0){\circle{10}} \put(150,0){\circle{10}} \put(150,0){\circle{10}} \put(150,0){\circle{10}} \put(150,0){\circle{10}} \put(150,0){\circle{10}} \put(150,0){\circle{10}} \put(150,0){\circle{10}} \put(150,0){\circle{10}} \put(150,0){\circle{10}} \put(150,$ Schnitt-<br>Stellen<br>Constant<br>RS 232-<br>Anschluß Port<br>
Port<br>
Drucker Bild 1. Blockschaltbild des GRIP-1

verwaltet und Grafikberechnungen ausführt. Im Grunde ist GRIP also ein eigenständiges Computersystem (Bild 1).

Die Karte läßt sich auf zwei verschiedene Arten vom Host-Rechner (Host, engl.: Wirt, Gastgeber. Hier: das zentrale Prozessorsystem, von dem alle Peripheriegeräte bedient werden) ansteuern (Bild 2a—b): über eine V24/RS232-Schnittstelle oder direkt über den ECB-Bus. Beim c't 80-System wird von dieser letzten Möglichkeit Gebrauch gemacht. Da die Karte 66-KByte-RAM enthält, können alle Schnittstellen gepuffert werden, das heißt, die eingehenden Daten werden vor der Verarbeitung oder Ausgabe erst einmal zwischengespeichert. Etwa die Hälfte des RAM steht als Pufferspeicher zur Verfügung, der Rest wird für Tabellen, Text und Grafik gebraucht.

GRIP-1 verfügt über eine Auflösung von 768 x 280-Bildpunkten. Die Grafik wird von der Software durch Vektor-Zeichenbefehle unterstützt und dürfte wohl auch hohen Ansprüchen genügen. Wenn nicht, läßt sich die Auflösung durch eine Softwareänderung auf 768 x 560-Bildpunkte verdoppeln, allerdings auf Kosten des Pufferspeichers. Eine Erweite-

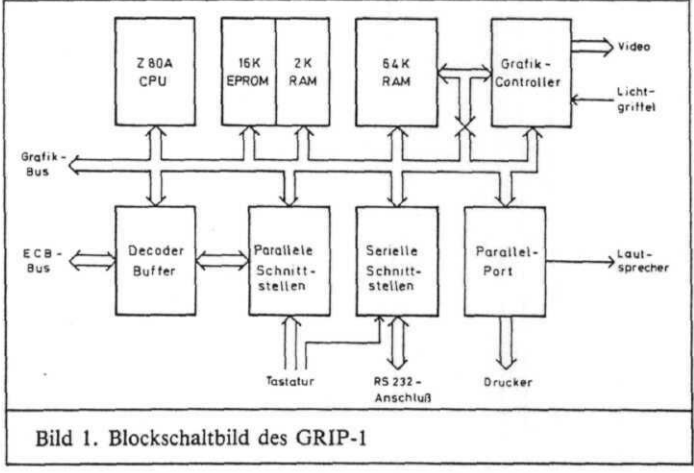

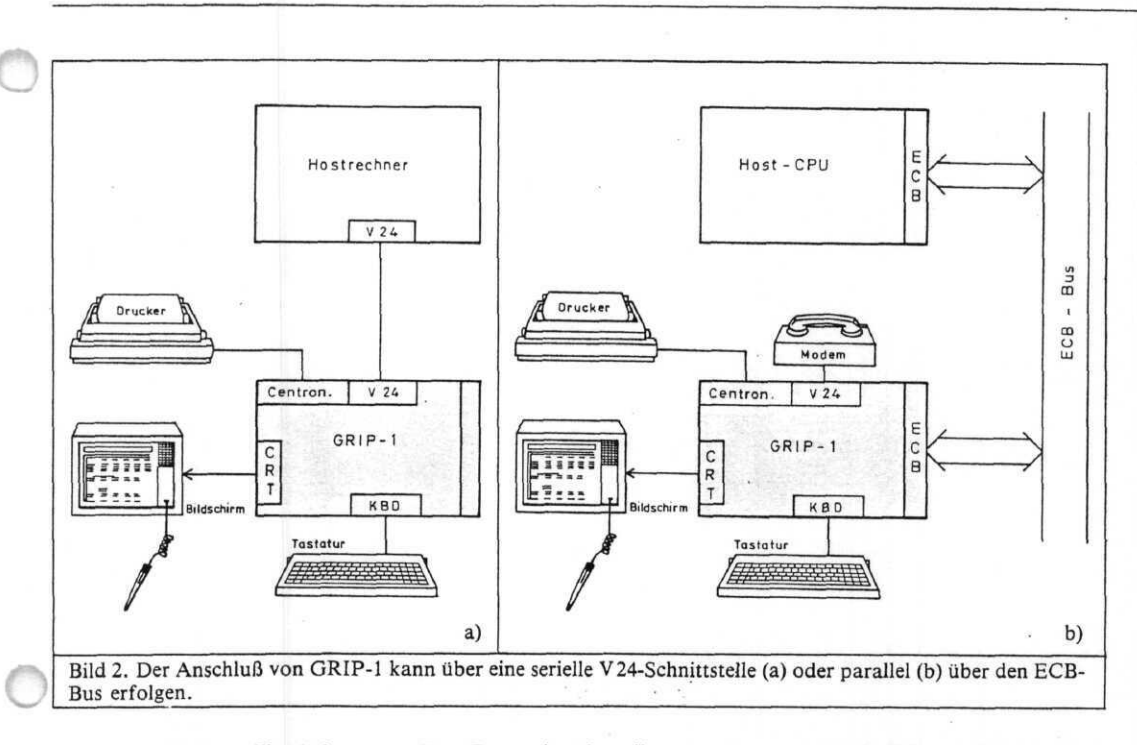

rung auf Farbgrafik (16 aus 4096 Farben) ist bereits in Arbeit. Darüber hinaus läßt sich die Karte wie ein normales Text-Terminal einsetzen. Sie enthält im Text-Modus acht verschiedene Zeichensätze, darunter alle griechischen und sonstigen europäischen Sonderzeichen. 128 Symbole können zusätzlich vom Benutzer selbst definiert werden.

Die Zeichen lassen sich in zwei verschiedenen Größen (8 x 7 oder 6x5-Bildpunkte innerhalb einer 9x9-Matrix) auf den Bildschirm bringen. Dies ermöglicht hoch- oder tiefgestellte Indizes. Technisch/wissenschaftliche Formeln, die die meisten Videokarten und -Terminals 'nicht schaffen', sind damit also ohne weiteres darstellbar. Zum Vergleich ist in Bild 3 der kleine und große Buchstabe 'G' in beiden Zeichengrößen zu sehen. Das Textformat beträgt 30 Zeilen zu je 80 Zeichen.

Zusätzlich sind in der Software noch Sonderfunktionen vorgesehen: Eine Statuszeile mit laufender Uhr, ein Monitortestbild und anderes mehr. Im Befehlssatz sind die Steuercodes häufig benutzter Terminals enthalten. Die Text-Steuerbefehle entsprechen denen des Televideo-TVI950, die Grafikbefehle sind die gleichen wie beim Tektronix-Grafikterminal TX4010. Dies erleichtert die Softwareanpassung und wird von den üblichen Textverarbeitungsprogrammen, wie zum Beispiel WORDSTAR, unterstützt.

c't 1984, Heft 6

Zur Dateneingabe gibt es Anschlüsse für einen Lichtgriffel und eine parallele oder serielle ASCII-Tastatur. Über eine interne Tabelle läßt sich jede Taste mit einem beliebigen Befehl oder einer Zeichenfolge belegen, die dann auf Tastendruck zum Host-Rechner gesendet wird. Damit kein Tastendruck 'verlorengehen' kann, werden die letzten 64 Eingaben zwischengespeichert .

Für akustische Meldungen (oder um Schlachtenlärm für Computerspiele zu liefern) besitzt GRIP-1 einen NF-Ausgang, der Signale in drei Lautstärkestufen von einem programmierbaren Ton- und Melodiegenerator liefert. Dieser Ausgang wird auch für das ASCII-Glockensignal (BELL) benutzt. Die Töne klingen ganz nett, aber man darf hier natürlich keine HiFi-Qualität erwarten.

Schließlich gibt es noch ein Centronics-Druckerinterface mit einem Zeichenpuffer von 30 KByte Länge. Damit können

rund 10 DIN-A4-Seiten Text auf einen Schlag an die Karte ausgegeben und dann mit größtmöglicher Geschwindigkeit gedruckt werden, während der Host-Prozessor bereits wieder für andere Aufgaben frei ist. Dieser sogenannte Spooler-Betrieb ist immer dann sinnvoll, wenn ein schnelles System Daten an ein langsames Peripheriegerät sendet, wie zum Beispiel an einen Drucker.

#### **Schaltung**

Der Übersicht halber wurde der Schaltplan in zwei Funktionsgruppen aufgeteilt. Bild 4a zeigt den CPU-Teil der Karte, Bild 4b den Grafik-Teil mit dem 64-KByte-RAM.

Ein aus drei Invertern (Z18-A,B,C, Bild 4b) gebildeter Quarzoszillator erzeugt den zentralen 16-MHz-Systemtakt, von dem die meisten Signale auf der Karte abgeleitet sind. Die Z80-CPU (Zl, Bild 4a) läuft mit 4-MHz-Taktfrequenz, die über den Zähler Z34 vom

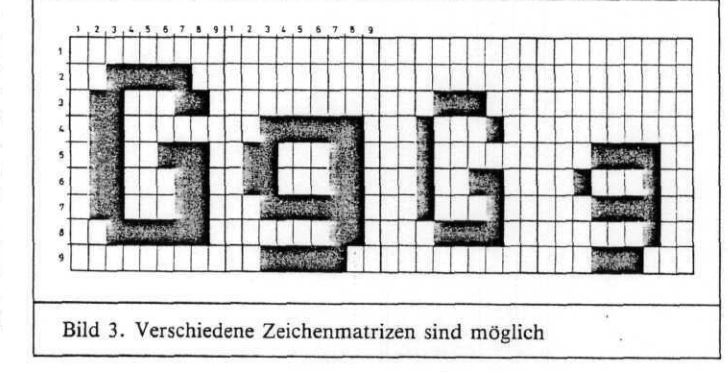

Systemtakt heruntergeteilt werden. Beim Einschalten erzeugt ein RC-Glied (C21) zusammen Schmitt-Trigger Zll-A einen kurzen Reset-Impuls, der die CPU und die Portbausteine initialisiert. Als zeitbestimmender Widerstand für das RC-Glied wird der Eingangswiderstand des Schmitt-Triggers ausgenutzt.

Speicher und I/O-Ports werden von den Dekoder-ICs Z12 und Z13-A ausgewählt. Die Ports belegen alle internen Adressen von 00h—7Fh. Das Betriebssystem und die verschiedenen Zeichensätze stehen in einem 16-KByte-EPROM vom Typ 27128 (Z2). Ein statisches 2-KByte-RAM (Z3) bietet Platz für Stack, Parameter und einen Teil der Zeichenpuffer. Dieses Zusatz-RAM ist notwendig, weil die CPU auf den 64- KByte-Hauptspeicher nur zu bestimmten Zeiten (Dunkelphasen) zugreifen kann. Andernfalls gibt es Bildstörungen in Form von schwarzen Streifen auf dem Schirm.

Der Demultiplexer mit Latchausgängen (Z8) steuert acht Leitungen für die Kontrollflags FLASH, PAGE, VOLO-1, CC1-2, CCON und RTS. Diese Flags beeinflussen Funktionen des Grafikcontrollers und der Schnittstellen (s. u.). Jedes Flag kann von der CPU über einen von acht Ports umgeschaltet werden.

## **Schnittstellen**

Für serielle Kommunikation, Tonerzeugung und Interrupts ist der STI-(Serial Timer Interrupt)-Baustein Z9 zuständig. Dieser hochintegrierte Schaltkreis enthält eine serielle Schnittstelle, vier Zeitgeber und acht Interrupteingänge. Er unterstützt dabei die Vektor-Interrupts der Z80-CPU.

Zwei der Zeitgeber erzeugen die Baudraten für die serielle Schnittstelle; jede Rate von 50—19200 Baud ist programmierbar. Insbesondere können Eingangs- und Ausgangsdaten mit verschiedenen Geschwindigkeiten übertragen werden, was für, den eventuellen Anschluß eines Bildschirmtext-Modems wichtig ist. Ein Taktsignal, das der löfachen Baudrate entspricht, steht am Ausgang BAUD zur Verfügung. Statt dessen kann aber auch ein externer Baudratentakt über 53

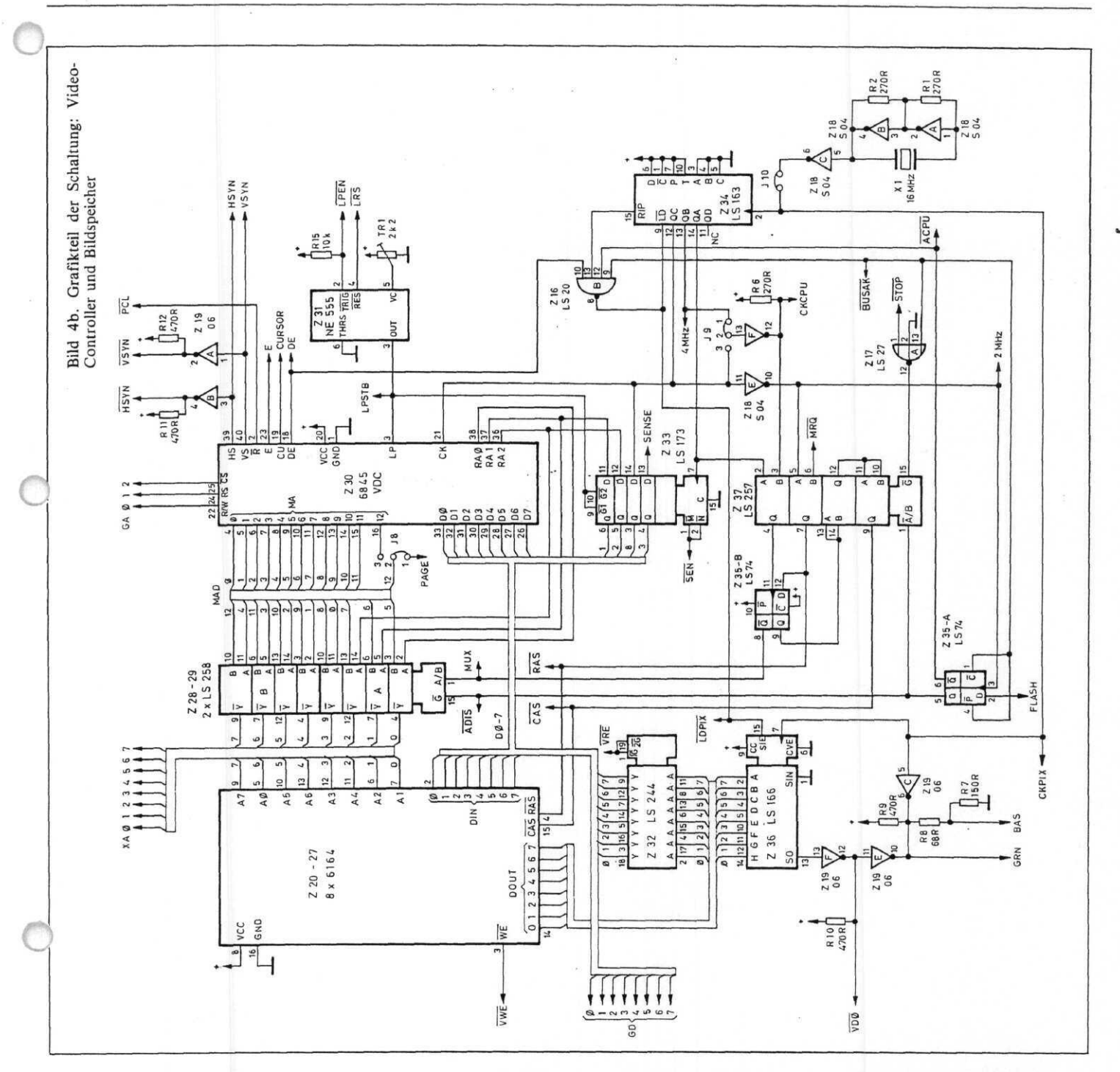

diese Leitung eingespeist werden.

Die Treiber- und Empfängerbausteine der seriellen Schnittstelle *(Z\0,Zll)* passen die Pegel an den V24/RS232-Standard an. Außer den Dateneingängen und -ausgängen RX und TX verfügt die Schnittstelle über Steuerleitungen für<br>Ouittungsbetrieb (RTS und Ouittungsbetrieb CTS). Wenn diese Steuersignale nicht benutzt werden sollen, ist der CTS-Eingang mit + 12 V zu verbinden.

*Z6,* ein programmierbares Parallelinterface (PPI) vom Typ 8255, erfüllt eine doppelte Aufgäbe. Port A ist mit dem ECB-Bus verbunden und auf bidirektionalen Datentransfer eingestellt. Seine Handshake-Leitungen sind dabei durch eine 'ausgeklügelte' Dekodierlogik (Z13-B, Z15-A, Z16, Z17-B) mit den Bussignalen verknüpft, so daß der Port wie eine normale I/O-Einheit auf zwei Adressen vom ECB-Bus aus ansprechbar ist.

## **Kommunikation**

Über Port A kann die System-CPU mit der internen CPU in Verbindung treten. Daten, die von 'außen', also vom Bus, in den Port eingeschrieben werden, lassen sich 'innen' auf dem 8255 wieder auslesen. Das Ganze funktioniert natürlich auch in umgekehrter Richtung. Sobald ein eingeschriebenes Datenbyte von der jeweiligen Empfänger-CPU gelesen wurde, erfährt die Sender-CPU dies über ein Statussignal und kann jetzt das nächste Byte übermitteln.

Vom Systemprozessor her sieht der Datentransfer so aus: Auf der Adresse COh werden die Daten mit I/O-Befehlen eingeschrieben oder ausgelesen, auf

Clh der Status abgefragt. Ist Bit 7 des Statusbytes auf Clh auf '1' gesetzt, so steht auf C0h ein Datenbyte von GRIP zum Lesen bereit. Status-Bit 6 signalisiert mit '1', daß das nächste Datenbyte nach COh geschrieben werden kann.

Ein Programmbeispiel im Z80-Code zur Ausgabe des Buchstaben 'A' auf den Bildschirm zeigt Bild 5.

Für die interne CPU erfolgt der Datentransfer auf die gleiche Weise; allerdings liegt hier der Datenport auf der I/O-Adresse 70h (Port A), das Statusbyte auf 72h (Port C). Eine '1' auf

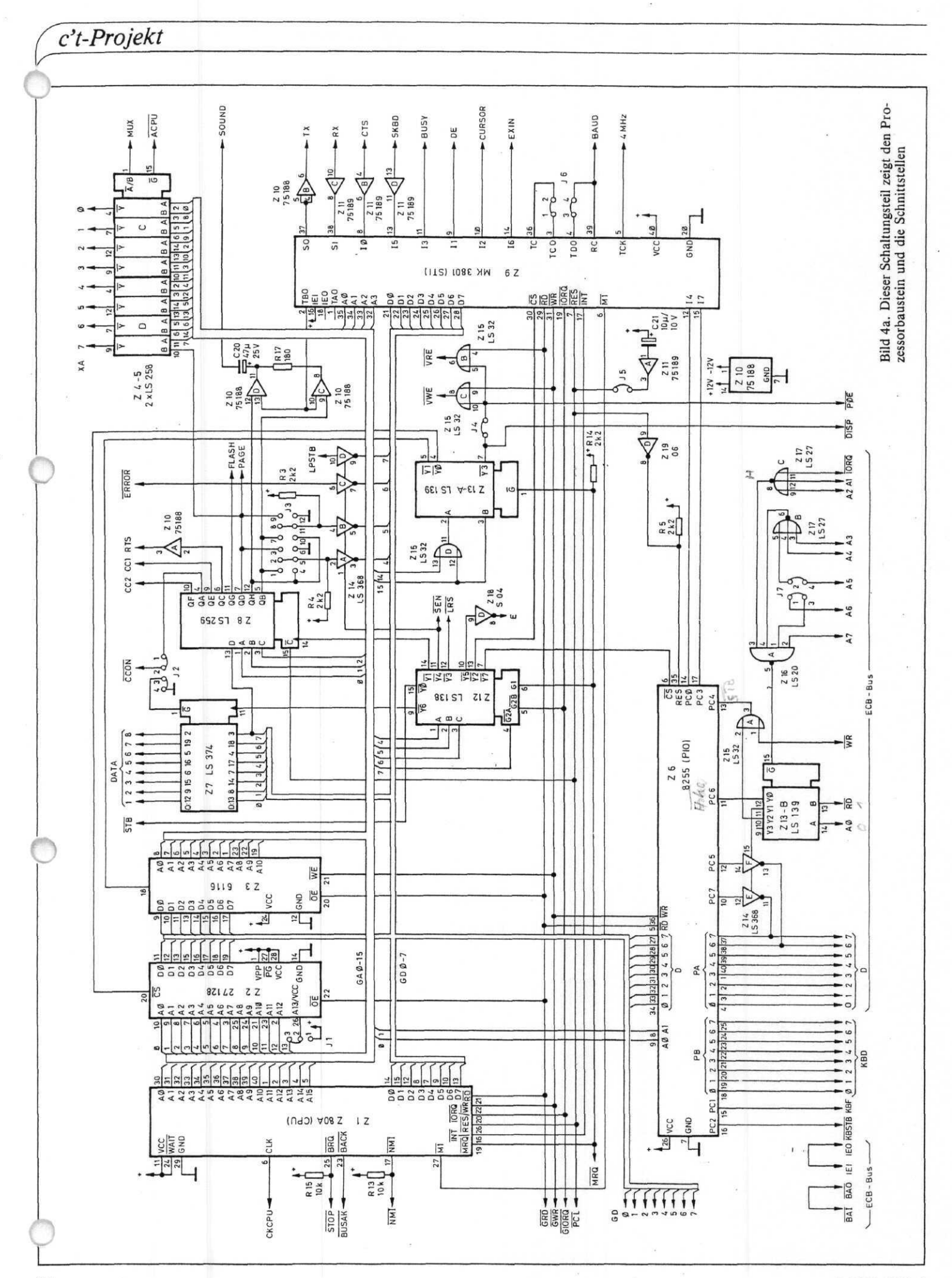

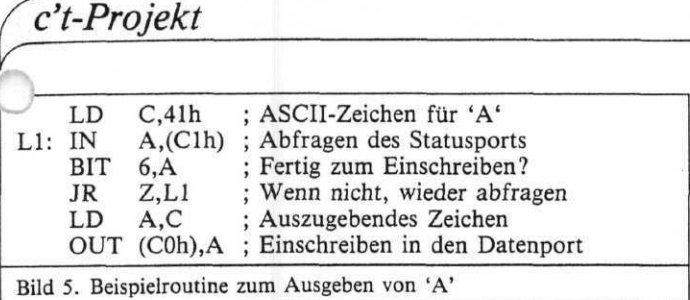

Bit 7 erlaubt das Senden, eine '1' auf Bit 5 das Empfangen des nächsten Bytes. Nach erfolgter Lese- oder Schreiboperation schaltet das entsprechende Statusbit wieder auf '0' um. Zur Beschleunigung des Transfers kann über die STI ein Interrupt ausgelöst werden, sobald eines dieser Bits auf '1' springt.

## **Peripherie**

ÄH Port B des 8255 läßt sich eine ASCII-Tastatur mit Parallelausgang anschließen. Dazu befindet sich der Port im 'strobed input'-Modus. Die Daten von der Tastatur werden durch einen negativen Impuls am Strobe-Eingang (KBSTB) von Port B übernommen. Sie können dann auf der Karte zwi-<br>schengespeichert, eventuell schengespeichert, durch die programmierbare interne Tabelle umgesetzt und dann über den ECB-Bus oder die serielle Schnittstelle (sehr wichtig für Systeme ohne ECB-Bus) an den Host-Rechner gesendet werden.

Als Alternative ist ein Eingang des STI für eine serielle Tastatur vorgesehen; in diesem Fall wird Port B des 8255 zum An schluß von Joysticks oder ähnlem frei. Da die Baudrate von seriellen Tastaturen ziemlich niedrig ist (üblicherweise 600 Bd), kann die Seriell-Parallel-Wandlung von der CPU, also per Software, übernommen werden. Der dritte Timer des STI erzeugt hierfür den Baudratentakt durch periodische Interrupts.

Der Tongenerator benutzt den vierten STI-Timer, zwei Kontrollflags und die freien Ausgangstreiber (Z10-C.D). Die Schaltung erzeugt Töne beliebiger Frequenz in drei Lautstärkestufen. Die Lautstärke läßt sich dabei über die oben erwähnten Flags VOLO-1 einstellen. An den SOUND-Ausgang kann ein hochohmiger Lautsprecher (180 Ohm) oder ein NF-Verstärker angeschlossen ?rden. Das Signal 'kommt' .ait 24-Volt Amplitude, bei Verwendung eines Verstärkers sollte deshalb zur Abschwächung ein Spannungsteiler dazwischengesetzt werden.

Das Centronics-Interface dient der Ansteuerung eines Drukkers mit der üblichen parallelen Schnittstelle. Es wird von dem 8-Bit-Parallelport Z7 und einigen Steuerleitungen (STB, BUSY, INIT, ERROR) gebildet. INIT initialisiert den Drucker beim Einschalten, STB fordert ihn mit einem '0'- Impuls zur Übernahme des nach Z7 eingeschriebenen Datenbytes auf. Die BUSY-Rückmeldung ist auf den STI geführt und löst einen Interrupt aus, sobald der Drucker zum Empfang des nächsten Bytes bereit ist. ERROR meldet einen Fehler des Druckers. Für spezielle Anwendungen können die acht Datenleitungen der Schnittstelle (DATA1—8) über das Flag CC2 in den hochohmigen Zustand versetzt werden.

Zwei Ausgänge (CC1-2), ein Eingang (SENSE) und eine bidirektionale I/O-Leitung des STI (EXIN) sind noch für Zusatzfunktionen frei; sie werden vom Betriebssystem nicht benutzt. Mit einer kleinen Zusatzkarte und entsprechender Software läßt sich zum Beispiel über CC1 und SENSE ein Kassetteninterface im c't-Super-Tape-Verfahren betreiben. Die EXIN-Leitung kann, als Eingang programmiert, auf jeder Flanke des anliegenden Signals einen Vektorinterrupt erzeugen.

## **Video**

Die zweite Funktionsgruppe der Karte (Bild 4b) enthält den 64-KByte-Hauptspeicher, der von CPU und Grafik-Controller (Z30) gemeinsam benutzt wird. Als Controller wird ein Video-Steuerbaustein (6845) verwendet, der eigentlich für textorientierte Bildschirme entworfen wurde. Er läßt sich jedoch ebensogut für Grafik-Zwecke einsetzen.

Zwar sind bereits speziell für Grafik entwickelte Vektorprozessoren erhältlich, sie brauchen aber entweder zuviel Speicher oder bieten eine zu geringe Auflösung, um auch für Text sinnvoll einsetzbar zu sein. Ihr größter Vorteil ist das schnelle Zeichnen von Linien (Vektoren) mit vorgegebenen Anfangs- und Endpunkten. Das wird hier — entsprechend langsamer — von der Z80-CPU<br>übernommen. Der interne übernommen. Kommando-Zwischenspeicher macht die Zeitverluste allerdings wieder wett. Die für Textverarbeitung wichtige Übertragung von Zeichen oder Symbolen hingegen erfolgt mit dem 6845 viel schneller als mit Vektorprozessoren, weil die CPU hier direkt auf den Bildschirmspeicher zugreifen kann.

Für die CPU sieht der 6845 wie ein I/O-Baustein mit 18 internen Registern aus. Mit Hilfe der Register kann unter anderem das Bildschirmformat, die Zeilenfrequenz und -anzahl und der Adreßbereich des Grafik-Speichers programmiert werden. Durch entsprechende Einstellung lassen sich Teile des Bildes dunkelschalten oder verschieben (Scrolling).

Der Hauptspeicher ist in zwei Seiten zu je 32 KByte unterteilt, die den oberen Adreßbereich der CPU (8000H—FFFFH) belegen. Die Seiten werden durch das PAGE-Flag umgeschaltet. Das FLASH-Flag entscheidet, ob die CPU oder der Grafik-Controller auf das RAM zugreifen können. Solange der Speicher der CPU zugeordnet ist, bleibt der Bildschirm dunkel.

Die fünf Multiplexer Z4, Z5, Z28, Z29 und Z37 schalten die RAM-Adressen und die Zugriffssignale zwischen CPU und Grafik-Controller um. Für das richtige Timing und das notwendige ständige Auffrischen (Refresh) der Speicherbausteine sorgen die Flipflops Z35-A und Z35-B. Das Schieberegister Z36 liest ständig die gerade angesprochenen Bildschirmadressen aus, wandelt die Daten in die serielle Form um und gibt sie über zwei Inverter an den Video-Ausgang. Das Video-Signal steht mit TTL-Pegel am Ausgang GRN zur Verfügung, mit 1-Volt-Pegel am Ausgang BAS.

Die Bildpunkte (Pixels) sind in etwas eigenwilliger Weise den Bits im Speicher zugeordnet (siehe auch Bild 6). Der Bildschirm besteht aus rechteckigen

Blocks von 8x8 Pixels. Acht aufeinanderfolgende Bytes bilden dabei von oben nach unten die Pixelzeilen des Blocks, beginnend mit Bit 0. Das ganze Bild besteht aus  $3360 (96 \times 35)$ solcher zeilenweise aufeinanderfolgenden Blocks; dies entspricht einer Auflösung von 215040 (768x280) Bildpunkten. Wenn die Karte im Zeilensprung-Verfahren (interlaced) betrieben wird, verdoppelt sich die Anzahl der Zeilen auf 560.

Das Zeilensprung-Verfahren wird zum Beispiel beim Fernsehen benutzt, hat aber wegen der dabei auf 25 Hz reduzierten effektiven Bildwechselfrequenz einen entscheidenden Nachteil: Das Bild flimmert. Beim Fernsehen mit seinen bewegten Bildern fällt das nicht so auf, aber für Computerterminals ist es ergonomisch ungünstig (Kopfschmerzen!). Es gibt allerdings Bildschirme mit langer Nachleuchtdauer (mit P39-Phosphorbeschichtung), die für dieses Verfahren geeignet sind. Dies wird mit dem Nachteil erkauft, daß bewegte Objekte auf dem Bildschirm 'Fahnen' hinter sich herziehen. Das Zeilensprung-Verfahren ist, obwohl mit der Karte machbar, im Betriebssystem nicht implementiert.

Für manche Anwendungen will man ein externes Videosignal, zum Beispiel von einer Kamera oder einem Videorecorder, mit der computererzeugten Grafik überlagern (Titeleinblendung). Mit einfachem Mischen ist es nicht getan. Die Zeilen- und Bildsprünge beider Signale erfolgen dann nämlich noch völlig unsynchronisiert, das Ergebnis ist 'Bildsalat'. Deshalb muß man das von GRIP erzeugte Videosignal mit der Zeilenfrequenz der Kamera synchronisieren. Zu diesem Zweck kann über die Leitung CKPIX ein externes Taktsignal eingespeist werden, wenn man die Brücke J10 vorher entfernt. Die Frequenz sollte ungefähr 16 MHz betragen und läßt sich beispielsweise mit einer PLL-Schaltung aus dem Videosignal der Kamera gewinnen.

Mit der gleichen Methode lassen sich auch mehrere GRIP-1-Karten zur Erzeugung eines gemeinsamen Videosignals kombinieren. Das ist für eine ganz spezielle Anwendung von Vorteil: Zur Erzeugung superschneller, bewegter Echtzeit-Grafiken. Jede Karte ist dabei

r für ein einziges grafisches Objekt oder auch nur für einen Teil davon zuständig. Mit entsprechend hohem Aufwand können die Bewegungen dabei fast beliebig schnell gemacht werden, denn alle Prozessoren auf den Einzelkarten rechnen ja völlig parallel. Eine theoretische Grenze liegt nur in der Unterteilbarkeit der Grafik-Objekte.

Der 6845 besitzt einen Cursor-Ausgang, der einen Impuls erzeugt, sobald der Elektronenstrahl der Bildröhre eine durch ein internes Register bestimmte Stelle auf dem Bildschirm überstreicht. Dieses Signal wird auf einen Eingang des STI geführt, so daß bei Erreichen einer beliebigen Bildschirmposition ein 'nterrupt ausgelöst werden x:ann.

Eine weitere Besonderheit des 6845 ist der Lichtgriffel-Eingang (LP). Bei einer positiven Flanke an diesem Eingang wird die augenblickliche Bildschirmadresse in zwei internen Registern zwischengespeichert. Ein Lichtgriffel besteht im allgemeinen aus einem Stift mit einem Phototransistor in der Spitze. Wird der Stift auf eine helle Stelle des Bildschirms gesetzt, so wird der Phototransistor durchgesteuert, wenn der Elektronenstrahl diese Stelle überstreicht. Der Transistor ist zwischen den LPEN-Eingang und Masse zu schalten; R15 setzt die Widerstandsänderung in einen LOW-Impuls um.

Dieser Lichtgriffel-Impuls wird iurch den Timer-Komparator Z31 aufbereitet und digitalisiert. Die Ansprechschwelle läßt sich dabei mit dem Trimmwiderstand TR1 einstellen. Liegt der Impuls über der Schwelle, löst er über den LP-Eingang des 6845 und über das Tristate-Latch Z33 die Speicherung der gerade angesprochenen Bildschirmadresse aus. Die Auflösung beträgt vier Bildpunkte in der horizontalen und zwei in der vertikalen Richtung. Nach dem Auslösen ist der Lichtgriffel-Detektor für weitere Impulse so lange gesperrt, bis er durch einen I/O-Befehl über das Signal LRS wieder 'scharf' gemacht wird.

An die Karte läßt sich ein monochromer Monitor anschließen, dessen Bandbreite wegen der hohen Auflösung möglichst über 20 MHz liegen sollte. Normalerweise werden die Videound Synchronisationssignale getrennt zugeführt. Zur Ansteuerung eines Monitors mit kombiniertem Video- und Synchronisationssignal (BAS-Eingang) können die drei Ausgänge BAS, HSYN und VSYN zur Erzeugung des BAS-Signals einfach miteinander verbunden werden.

Für spätere Erweiterungen — insbesondere für die noch in der Entwicklung befindliche Farb-Zusatzkarte — gibt es einen aus 32 Leitungen bestehenden Grafikbus. Dieser Grafikbus belegt die b-Leiste des Bussteckers, so daß die Erweiterungsplatinen später wie normale Systemkarten in den ECB-Bus eingesteckt werden<br>können. Natürlich braucht können. Natürlich man dazu eine Busplatine, auf der auch die b-Reihen untereinander verbunden sind. Wird GRIP-1 am Bus des c't-86-Systems betrieben, so darf der Grafikbus nicht verwendet werden, denn auf der b-Leiste liegen hier ja die 8086-Signale. Wie bereits eingangs erwähnt, sollte die Kommunikation auf den Betrieb über die serielle Schnittstelle beschränkt werden.

## **Aufbau und Inbetriebnahme**

Die Karte ist wegen der dichten Bestückung (fast tausend Lötstellen) auch für den Profi-Bastler nicht ganz leicht aufzubauen. Wenn man noch nicht viel Erfahrung hat, ist für den Aufbau und die Inbetriebnahme mindestens ein Tag an Zeitaufwand anzusetzen. Bei sorgfältigem Vorgehen spricht allerdings nichts dagegen, daß das Gerät beim Einschalten auf Anhieb funktioniert.

Die Inbetriebnahme sollte trotzdem stufenweise erfolgen, damit eventuelle Fehler frühzeitig lokalisiert werden können. Ein hochohmiger Lautsprecher, ein Multimeter und ein Oszilloskop sind dabei hilfreich; zur Not tut's statt des Oszilloskops auch ein (selbstgebastelter) Logik-Teststift, der Impulse anzeigen kann. Optimisten können natürlich auch gleich die Karte ganz bestücken, die Spannung einschalten und hoffen, daß sie von Murphy's Gesetz diesmal verschont bleiben. Für alle anderen sind im folgenden die einzelnen Stufen des Aufbaus beschrieben.

Am Anfang steht das Löten. Man sollte mit einem feinen Lötkolben (8—16 W) arbeiten und alle 30 Minuten eine kurze Pause einlegen, um sich zu entspannen und das bisherige Werk zu kontrollieren. Zuerst sind alle IC-Sockel und die Steckerleisten einzulöten; anschließend kommen die Widerstände, der Trimmer, die Kondensatoren und der Quarz an die Reihe. Pin l aller ICs zeigt zur VG-Leiste oder zum Tastaturstecker. Die ICs werden noch nicht in die Sockel eingesetzt!

Fast alle Fehler, deren Auswirkungen sich erst später zeigen, werden in dieser Phase gemacht. Wenn die Lötarbeit beendet ist, wird es spannend: Jetzt werden die Funktionen der Karte der Reihe nach ausgetestet.

Alle IC-Fassungen bleiben vorerst leer. Nun wird die 5-Volt-Betriebsspannung über den ECB-Bus-Stecker angelegt und die Stromaufnahme gemessen. Sie muß — nach einem kurzen Sprung zum Aufladen der Kondensatoren — exakt 0 (Null) mA betragen, sonst ist etwas faul. Kurzschlüsse und verkehrt gepolte Elektrolytkondensatoren machen sich jetzt (im allgemeinen mit Rauchsignalen) bemerkbar. Wenn alles soweit in Ordnung ist, sind sämtliche Versorgungspins der IC-Sockel anhand des Schaltplans auf korrekte Betriebsspannung zu kontrollieren. Bei den dynamischen RAMs liegen Masse und  $+5$  Volt gegenüber den TTL-ICs genau andersherum!

Als erstes IC wird der 74S04 (Z18) in den Sockel gesteckt. Vor jedem IC-Einsetzen die Spannung ausschalten! Nach dem Wiedereinschalten muß an den Pins 4 und 6 des 74S04 ein symmetrisches 16-MHz-Signal anliegen.

Die ICs Z11 (1489) und Z34 (74LS163) werden nun bestückt. An Pin 6 des CPU-Sockels (Zl) sollte das 4-MHz-Taktsignal erkennbar sein. Pin 26 muß auf '1' liegen.

Jetzt kann der CPU-Teil in Betrieb genommen werden. Zu bestücken sind vorerst nur die CPU (Zl), das EPROM (Z2) und drei ICs zur Dekodierung, nämlich Z12, Z13 und Z15 (74LS138, 74LS139, 74LS32). Beim Einschalten muß jetzt bereits ein Programm ausgeführt

werden: Solange der Video-Steuerbaustein nicht auf der Karte ist, verzweigt das Betriebssystem in eine Testroutine, bei der unter anderem zyklisch alle Ports angesprochen werden. Folglich sind auf den SELECT-Eingängen der I/O-Chips periodische LOW-Impulse von etwa 700 ns Dauer zu erwarten.

Diese Impulse sind abgreifbar an folgenden IC-Pins: Z6-6, Z7-11, Z8-14, Z9-30, Z14-1, Z33-1.2, Z30-23. Bei dem letzten IC, dem 6845, sind die Select-Impulse invertiert.

Wenn nichts zu sehen ist, sollte man zuerst versuchen, durch mehrfaches Rücksetzen der CPU (mit einem Stück Draht zwischen Pin 26 und 29) das Programm doch noch zu starten. Gelingt es, liegt der Fehler an der RESET-Leitung oder an dem Kondensator C21; andernfalls sind alle Signale am EPROM zu überprüfen. Kurzschlüsse und Unterbrechungen der Daten- und Adreßleitungen lassen sich im. allgemeinen bereits an der Signalform erkennen.

Die Pegel auf den Adreßleitungen müssen sauber und ausgeprägt sein. Eine Datenleitung, deren Signalform von denen der sieben anderen abweicht, ist 'verdächtig'. Ohne Oszilloskop führt kein Weg daran vorbei, bei einem Fehler alle ICs wieder zu entfernen und die Leitungen mit dem Ohmmeter 'durchzuklingeln' beziehungsweise auf Kurzschlüsse, zum Beispiel durch unsauberes Löten, zu kontrollieren.

Jetzt kann ein kleiner Lautsprecher oder Kopfhörer an den SOUND-Ausgang angeschlossen werden. Nach Bestücken der ICs Z8 (74LS259), Z10 (1488) und der STI (Z9) muß nach dem Wiedereinschalten ein 1000-Hz-Pfeifton zu hören sein.

Das Schwierigste ist damit geschafft. Nun werden alle restlichen ICs bis auf Z32 (74LS244) und den VDC-Baustein Z30 eins nach dem anderen in die Fassungen gesetzt. Nach jedem Einsetzen sollte kontrolliert werden, ob der Pfeifton noch zu hören ist.

Nach Einsetzen von Z32 muß die Tonhöhe des Pfeiftons um eine Oktave abnehmen. Daran läßt sich das Funktionieren des 64-KByte-Hauptspeichers erkennen.

#### $M$  US 3:

CCÖN ist ein Eingang, der die Ausgänge DATA1-8 abschaltet, wenn ein HIGH-Pegel angelegt wird. CCS hat hier keine Funktion.

## MODUS 1: J2/1—2, 3—4 MODUS 2: J2/2—3, 1—2 MODUS 3: J2/2—3

#### .13: Jumperfeld

Das Feld J3 besteht aus zwei Jumpern mit je 5 Stellungen, die von der CPU auf den Eingangsleitungen ISO und JS1 abgefragt werden können. Näheres dazu in der Softwarebeschreibung im zweiten Teil.

(c-26) an. Soll das Reset-Signal ausschließlich vom Bus kommen, ist J5 zu öffnen; damit ist der interne Power-on-Reset abgeschaltet.

#### J6: V24/RS232-Baudrate

Die Baudrate der seriellen Schnittstelle wird normalerweise intern (von den STI-Timern C und D) erzeugt und steht an der Leitung BAUD zur Verfügung. Alternativ kann die Schnittstelle auch mit externer Baudrate über diese Leitung betrieben werden. Die Konfigurationen werden mit J6 (Tabelle 2) eingestellt.

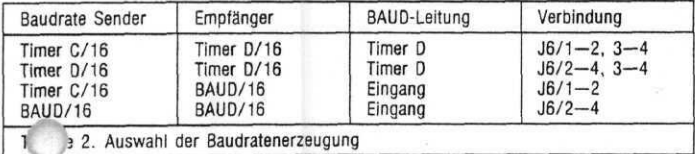

#### J4: Zusatzkarte

Bei Verwendung der Farb-Zusatzkarte ist J4 zu öffnen.

#### J5: Power-on-Reset

Normalerweise erzeugt GRIP-1 beim Einschalten selbst ein Reset-Signal zur Initialisierung. Dieses Signal liegt am ECB-Bus

## J7: ECB-Bus-Adresse

Durch Umstecken von J7 lassen sich die externen I/O-Adressen des Daten- und Statusports von COh—Clh auf A0h-Alh ändern. Dies ist erforderlich, wenn COh oder Clh auf dem System schon anderweitig belegt sind.

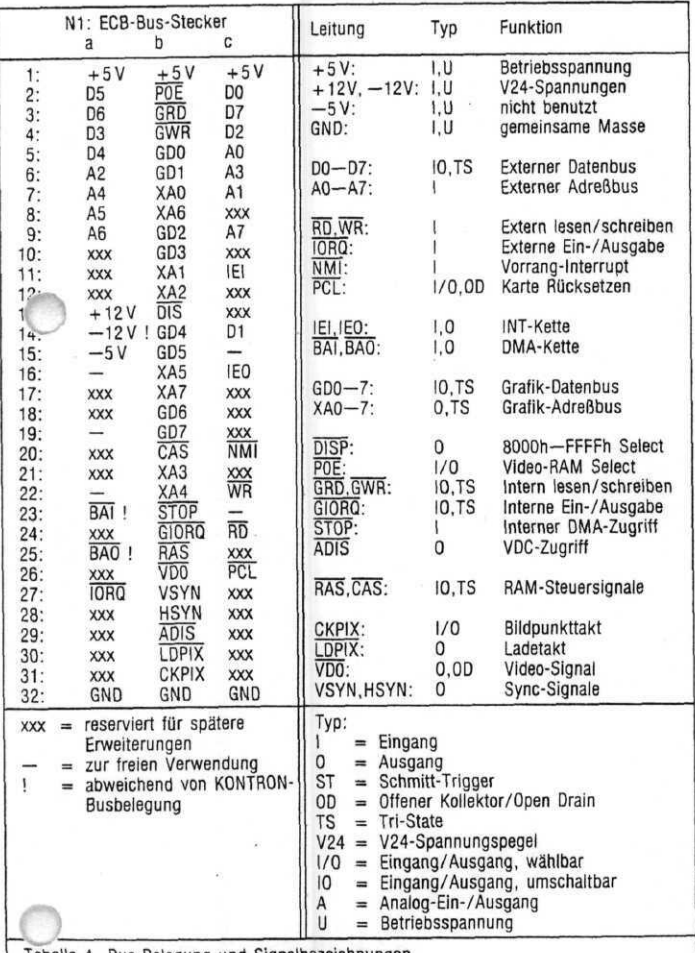

Tabelle 4. Bus-Belegung und Signalbezeichnungen

I/O-Adressen COh, Clh: J7/1—3, 2—4 I/O-Adressen AOh, Alh:  $J7/1 - 2$ ,  $3 - 4$ 

## J8: PAGE-Flag

Normalerweise ist nur die Hälfte des Video-RAMs auf dem Bildschirm sichtbar, die durch das PAGE-Flag adressiert wurde. Wenn J8 umgesteckt wird, kann das gesamte Video-RAM angezeigt werden. Dies ist beim Zeilensprung-Verfahren (interlaced) erforderlich, da der sichtbare Teil des Speichers dann größer als 32 KByte ist. Auf die Adressierung des Speichers von der CPU her hat J8 keinen Einfluß.

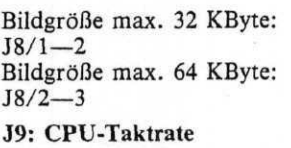

2MHz: J9/2—3 4 MHz: J9/1—2

# J10: Pixel-Taktfrequenz<br>Zur Synchronisierung

Synchronisierung mit fremden Videosignalen kann der Bildpunkttakt extern — über die Leitung CKPIX eingespeist werden. Dazu ist J10 zu öffnen. Normalerweise liegt auf CKPIX der interne 16-MHz-Systemtakt.

Auf dem Platinenlayout sind die Jumper Jl—J10 durch Leiterbahnen voreingestellt. Bei einer Änderung müssen die entsprechenden Bahnen mit einem scharfen Messer durchtrennt werden.

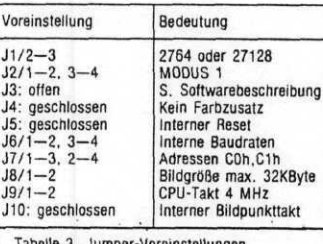

Ease eddi

Tabelle 3. Jumper-Voreinstellungen

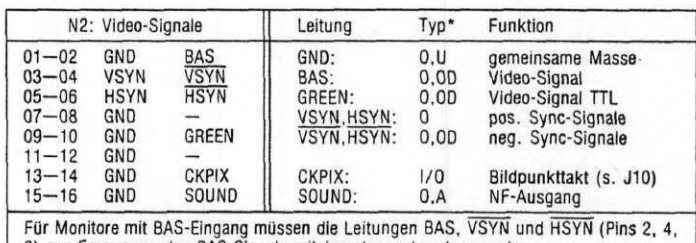

6) zur Erzeugung des BAS-Signals miteinander verbunden werden. \* Siehe Tabelle 4

Tabelle 5. Bezeichnung und Lage der Video-Signale am Pfostenfeld N2

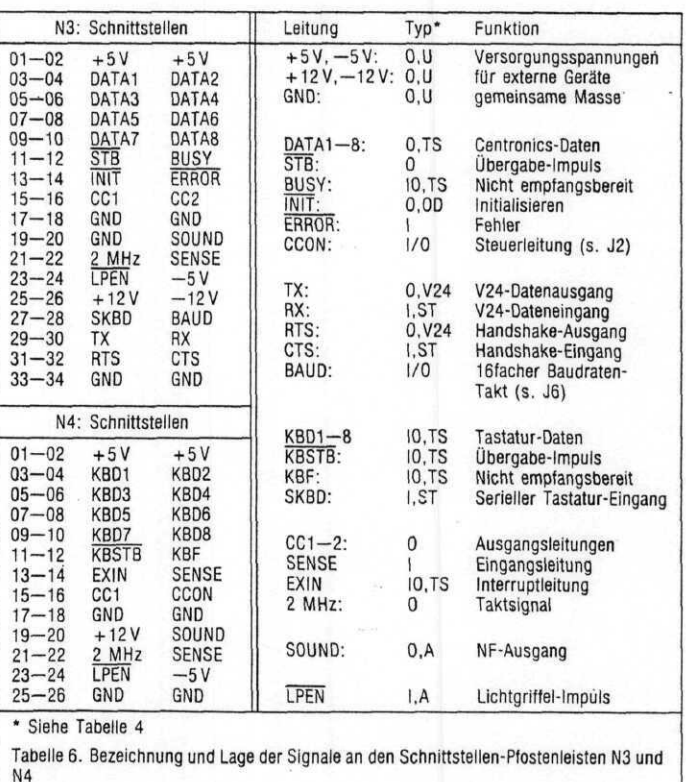

60 c't 1984, Heft 6

# GRIP-1: **Adrefibdesüng'.**

OOOOh-3FFFh EPROM 4000h—4800h CPU-RAM <sup>Dar.</sup><br>8000h—FFFFh VIDEO-RAM <sub>Jeweils acht aufeinanderfol</sub>

und mit dem PAGE-Flag um-Bildschirm sind (von oben nach

Der Speicherbereich ist folgen-<br>
1988 - Page 1 abgebildet. Im Non-<br>
1991 - Interlaced-Modus ist allerdings Interlaced-Modus ist allerdings nur ein Teil einer Page sicht bar.

Das Video-RAM besteht aus gende Bytes im Video-RAM zwei 32-KByte-Blöcken (Pa- bilden auf dem Schirm einen ges), die über die Adressen rechteckigen Block von 64<br>8000h-FFFFh angesprochen (8x8) Pixels. Die einzelnen  $(8 \times 8)$  Pixels. Die einzelnen Bytes bilden von oben nach ungeschaltet werden. Auf dem ten die Pixelzellen des Blocks.<br>Bildschirm sind (von oben nach Ein Ausschnitt des Bildunten) zuerst Page 0 und dann schirms, beginnend an einer

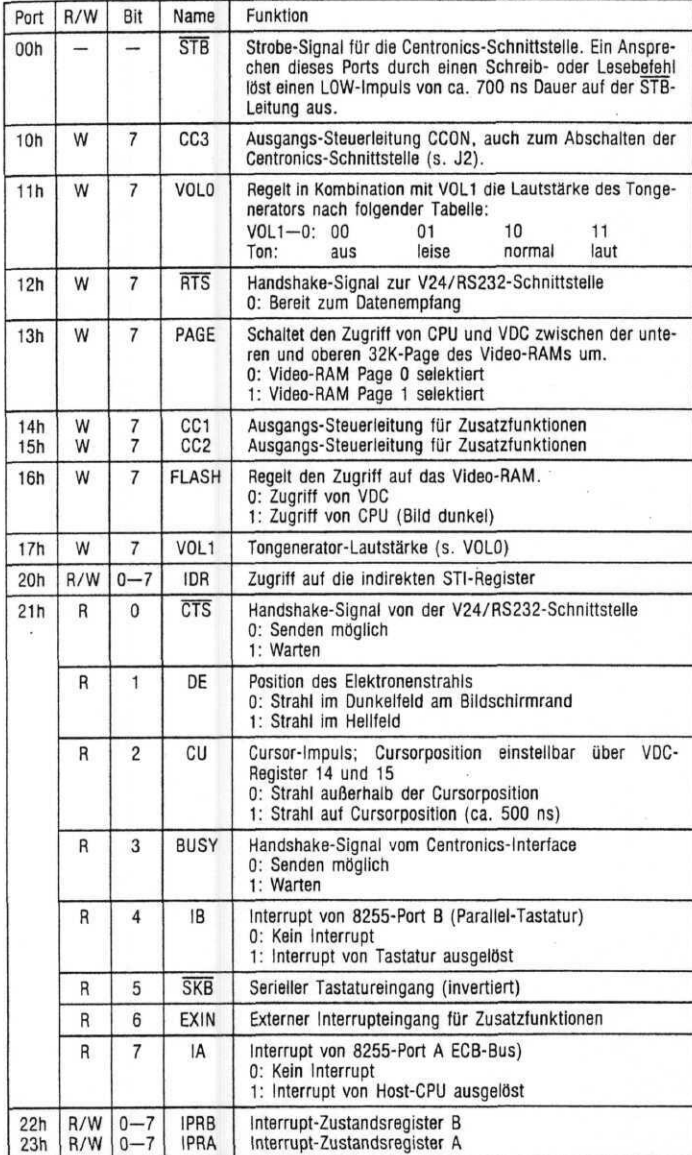

GRIP-1: Jumperfunktionen

Blockgrenze mit Byte N, ist dem RAM nach dem Schema in Bild 6 zugeordnet.

Die Ports auf der Karte belegen die I/O-Adressen gemäß Tabelle 1.

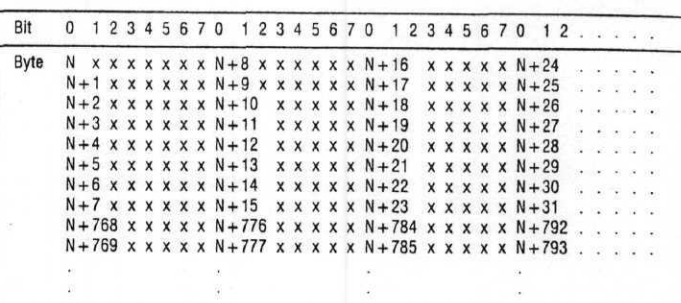

Bild 6. Organisation des Bildspeichers

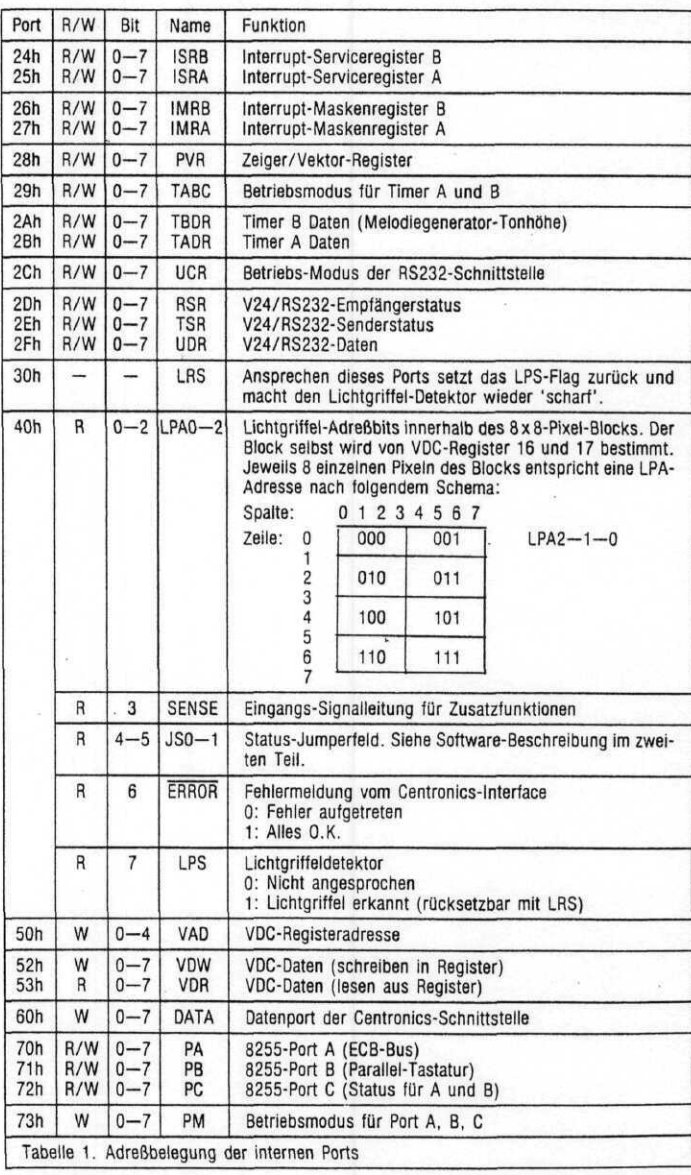

gange DATA1 — 8 in den hoch- ist eine Ausgangsleitung, die ohmigen Zustand zu versetzen. von CCS gesteuert wird. Dieser Dafür ist J2 und das Steuerflag CC2 vorgesehen. Es lassen sich die folgenden Modi einstellen: MODUS 1:

Die Ausgänge DATA1-8 sind immer durchgeschaltet; CCON

MODUS 2:

Die Ausgänge DATA1-8 werden hochohmig, sobald CC3 auf '1' gesetzt wird. CCON verhält sich wie in MODUS 1.

## **Jl: EPROM-Typ**

2732 (4 KByte: Jl/1—2 2764 (8 KByte): Jl/2—3 27128 (16 KByte): Jl/2—3

#### J2: Datenausgänge der Centronics-Schnittstelle

Bei speziellen Anwendungen kann es sinnvoll sein, die Aus-

dieser letzten Phase kann nach Bestücken von Z30 endlich der Video-Monitor, wie oben beschrieben, angeschlossen werden. Nach Einschalten der Karte ist vom Lautsprecher ein kurzer Piepton zu hören; auf dem Bildschirm erscheint das Textfeld, von einem hellen Rahmen umgeben. Oben sieht man die Statuszeile; die Uhr (auf sie wird im nächsten Teil genauer eingegangen) ist nicht sichtbar, solange die Zeit noch nicht eingestellt wurde.

Die Karte läßt sich nun über die serielle Schnittstelle oder den ECB-Bus ansprechen und in allen Funktionen ausprobieren. In der nächsten c't-Ausgabe wird der Befehlssatz und die Software beschrieben. Es wird p--h gezeigt, wie die Funktiozunächst Online, also ohne Verbindung zum Rechner, aus-<br>probiert werden können. probiert werden können. D \_

四、十二

**Literatur:** (1) ZILOG, Z80 CPU techni-**(3) MOSTEK, MK3801 STI** cal manual **data manual (2) MOTOROLA, MC6845 (4) INTEL, 8255 PPI Appli-CRTC data manual cations**  $\frac{7}{5}$  18  $\begin{array}{c} 237 \\ \overline{)15257} \end{array}$  $\frac{2}{15}$  74 **VIDEO CENTRONICS & SERIELL** ß )  $G^{R1}$   $G^{R2}$   $G^{R3}$   $G^{R10}$   $G^{R11}$   $G^{R11}$ ⊣ũ⊢  $734$ <br>LS 163  $Z$ 16<br>LS 20 28<br>LS 259 Z 19 ' LS06 **Z U 75189** > O Z 33  $27$ 2 3 7 8 9<br>5 6 10 11 12<br>J 3 LS 173 S 374  $\overline{\mathbb{Q}}_n$ Z 12<br>LS 138 Z. 17<br>L.S. 27  $\sim$ Z 36 LS 166  $\mathcal{P}_{\text{R}}$ **Z 9**  $\begin{array}{c}\n\frac{1}{2} \\
\frac{1}{2} \\
\frac{1}{2} \\
\frac{1}{2}\n\end{array}$  $rac{c_9}{c_9}$  $c_{10}$  $c_2$  $-11$ <sup> $=$ </sup> **ST l**  $-4$  $\frac{1}{1}$  $R4 \Theta$  )  $2 \frac{32}{15 \cdot 244}$   $\frac{32}{120}$  $\overline{5}$   $\overline{228}$ L<br>-c<sub>20</sub> **Z10 75188**  $-227$  (07) Z26 106) 6164 р pol.  $\phi_{\frac{c}{2}}$  $\overline{224}$  (04) VG-L .. Z25<sup>1051</sup> 6164 5 223 LS 258 Z 30 VDC 6845 **Z 3t NE555**  $c_{12}$  $c_E$  $C\frac{16}{16}$  $^{\rm 11}$  $\overline{ }$ <sup>13</sup>  $\overline{P}$  $\frac{16}{12}$  $2.22 (02)$  $Q<sup>R18</sup>$  LS 258  $\mathsf b$  $5\frac{2}{6164}$  (D3) J ) Z 1 CPU Z80 23<br>RAM 5116 Z 21 (DI) ZS Z 20 (001 6164 6164 LS 258  $\frac{1}{2}c\frac{1}{12} + \frac{1}{2}c\frac{1}{2} + \frac{1}{2}c\frac{1}{2}c\frac{1}{2} + \frac{1}{2}c\frac{1}{2}c\frac{1}{2} + \frac{1}{2}c\frac{1}{2}c\frac{1}{2} + \frac{1}{2}c\frac{1}{2}c\frac{1}{2} + \frac{1}{2}c\frac{1}{2}c\frac{1}{2} + \frac{1}{2}c\frac{1}{2}c\frac{1}{2} + \frac{1}{2}c\frac{1}{2}c\frac{1}{2} + \frac{1}{2}c\frac{1}{2}c\frac{$  $\Theta^R$  $18<sub>0</sub>$ G Į. zu LS 368 ) Z 13 LS 139 **Z15 LS 32** Z 6<br>PORT 8255 **Z 2 EPROM 2764**  $J4$ KEYBOARD c<sub>1</sub>HF

## **Stückliste und Bestückungsplan**

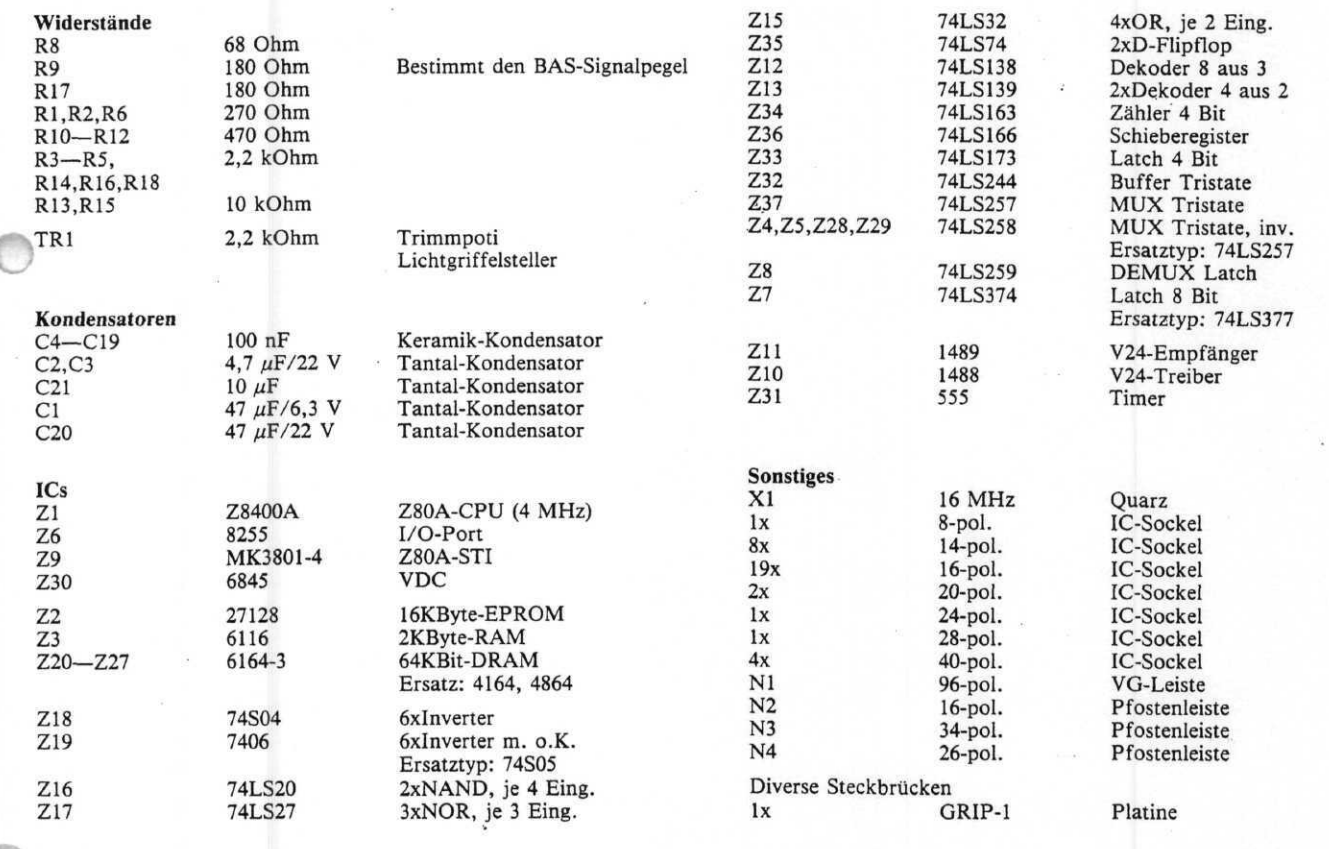

## **Johannes C. Lotter**

**Daß der GRIP-1 einiges kann, ließ sich bereits aus der Hardware-Beschreibung im ersten Teil entnehmen. Wie man ihn dazu bringt, sein Können zu demonstrieren, das erfahren Sie in diesem Artikel. Da wir noch ein paar Seiten für andere Beiträge frei lassen wollten, sahen wir uns gezwungen, Ihnen eine geballte Ladung konzentrierter Information zu verabreichen. Trotzdem, so richtig kurz ist der Artikel doch nicht geworden. . .**

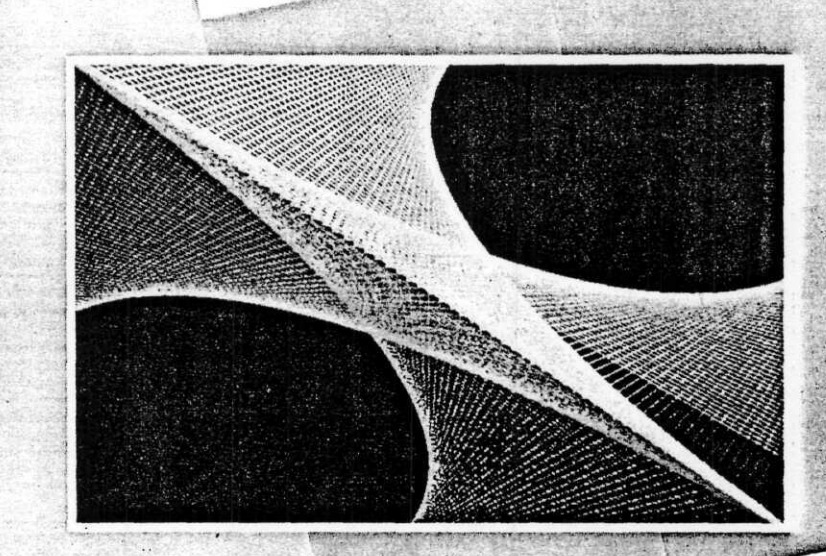

GRIP-1 ist sowohl Grafik-Interface als auch ASCII-Terminal. Im ersten Fall wird weitgehend Has Tektronix-Terminal 4010/ .4 emuliert, im zweiten orientiert sich Grip am TVI-950. Beide Emulationen sind nicht zu hundert Prozent eingehalten worden, aber das ist keineswegs ein Nachteil; denn etliche Features auch relativ moderner Standards stammen aus der Compu-

ter-Steinzeit. Bestes Beispiel, wenn auch aus einem anderen Bereich: Welcher CP/M-Anwender besitzt wohl einen Lochstreifen-Stanzer (Punch), den er als logisches Gerät ansprechen kann? Auf der einen Seite wurde deshalb Ballast weggelassen, auf der anderen Seite aber auch Nützliches hinzugefügt.

Bevor es ins Eingemachte geht, einige Bemerkungen zum Gesamtkonzept. Um die wichtigsten Befehle in allen Betriebsarten (und Emulationen) einheitich zu halten, werden nicht die bekannten ESCAPE-Sequenzen verwendet, also Zeichenfolgen, die mit IBh eingeleitet werden,

sondern Doppel-ESCAPE-Sequenzen (IBh IBh).

Zum ,Hochfahren' des Interfaces wird man es im Lokal-Modus (durch Jumper J3 einstellbar, siehe Tabelle 1) betreiben. Dann wird kein Host-Rechner benötigt, und alle Zeichen, die von der Tastatur kommen, werden direkt von GRIP-1 bearbeitet. Im Unterschied dazu werden in Verbindung mit einem Host-Rechner die Tastaturdaten zunächst an den Host gesendet, dort verarbeitet und — je nach laufendem Programm — veranlaßt dieser den entsprechenden Bildaufbau. Auf der GRIP-1-Platine befinden sich auch etliche Schnittstellen, nicht zuletzt, weil die zugehörige Host-Rechner-Karte (CPU, 128K RAM, Floppy-Controller) auch recht voll ist. Die Kommunikation zwischen (beliebigem) Host-Rechner und GRIP-1 findet grundsätzlich in 'ASCII' statt. Wenn also beispielsweise dem Terminal vom Host ein User-Programm überspielt wird (näheres dazu siehe unten), so werden hexadezimale Bytes (zum Beispiel F7h) in ihre ASCII-Bestandteile (F $\triangleq$ 46h, 7 $\triangleq$ 37h) umcodiert und übertragen. Das

Terminal macht diese Codierung dann wieder rückgängig. Nur auf diese Art ist zu gewährleisten, daß GRIP-1 mit einem Rechner kommunizieren kann, dessen serielle Schnittstelle nur sieben Bits pro Zeichen übertragen kann. Man spricht dabei von einer Übertragung im Hex-Format.

Da der 'normale' Betrieb eines Terminals aber im Austausch von ASCII-Zeichen besteht, ist der Betriebsfall mit Umcodierung auf einige Sonderfälle beschränkt, im wesentlichen auf die Ansteuerung der GRIP-Schnittstellen vom Host.

Allerdings ist auch ein Grafikmodus davon betroffen, wenn nämlich ein im Hauptrechner abgespeichertes Bild bitweise an das

Das von der CPU abfragbare Jumperfeld J3 besteht aus zwei Jumpern mit je 5 möglichen Positionen. Über den ersten Jumper läßt sich die Art der Ansteuerung durch den Hauptrechner (Host)einstellen.

## **Pos. Host-Kanal**

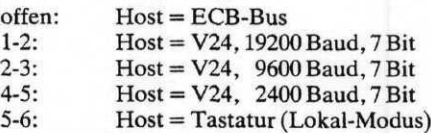

Im Lokal-Modus werden die Daten von der Tastatur als Befehle interpretiert; auf diese Weise kann man die Karte auch ohne angeschlossenen Host-Rechner austesten.

Der zweite Jumper bestimmt die Art der Tastatur. Es lassen sich parallele und serielle ASCII-Tastaturen mit TTL- oder V24-Pegel und verschiedenen Baudraten und Datenlängen an GRIP-1 betreiben. Die Polarität der Daten wird am Ruhepegel erkannt.

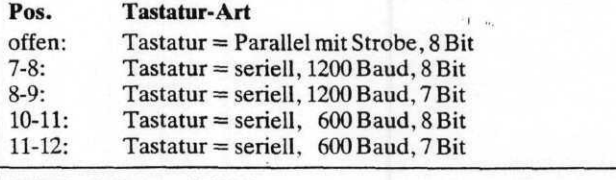

Tabelle 1. Jumperfeld J3

Video-RAM des GRIP übergeben wird. Dieser Vorgang verlangsamt sich durch den Transfer von zwei ASCII-Zeichen pro Hex-Byte zwar, allerdings ist die Grafikausgabe über Ports schon prinzipbedingt immer langsam im Vergleich mit memory-mappedorganisierten Systemen (bei denen der Bildspeicher Bestandteil des Arbeitsspeichers vom Host-Rechner ist).

Deswegen beschreitet man auch völlig andere Wege, um mit Grafik-Terminals Grafiken schnell generieren zu können. Man macht die Terminals selbst bereits so intelligent, daß man das Terminal mit wenigen Steuerbefehlen anweisen kann, diverse Grafikoperationen, wie bespielswe das Zeichnen von Linien selu-ocändig durchzuführen. Über derartige Fähigkeiten verfügt natürlich auch GRIP-1 in seinem Grafikmodus.

## **Die Befehle . . .**

Je nach Konfiguration der Host-Schnittstelle kann GRIP-1 Befehle und Daten mit 8 oder nur mit 7 Bit Wortlänge empfangen. Es lassen sich alle Funktionen auch mit nur 7 Bit steuern; trotzdem wurden einige 8-Bit-Kommandozeichen definiert, um gegebenenfalls die Übertragung zu beschleunigen. Im ECB-Bus-Betrieb stehen in jedem Fall 8 Bit zur Verfügung.

Die Reaktion auf ein Befehlsoder Datenbyte richtet sich nach dem Modus, in dem sich die K gerade befindet. Im TVI-Mouus verhält sich GRIP-1 wie ein TVI950-Terminal, im TX-Modus wie ein Tektronix4010/ 4014-Grafikterminal mit Speicherbildröhre. Es sind wie erwähnt nicht sämtliche Befehle der beiden Terminals realisiert. Im TVI-Betrieb wurde das Blinken durch Schmalschrift ersetzt. Die verschiedenen Edit-Modi sind zu einem einzigen zusammengefaßt, die Attribute wurden dafür wesentlich erweitert. Neu ist die Möglichkeit, verschiedene Zeichensätze auf den Bildschirm zu bringen und Formeln darzustellen. Einige hardwarespezifische Befehle (Einstellen der Schnittstelle u.a.) wurden durch Doppelescape-Sequenzen ersetzt. Alle gebräuchlichen Kommandos, die von den Stan $d^{\sim}$ -Softwarepaketen (z.B. ADSTAR) benutzt werden,

Die Ausführung von Befehlen, 94

sind implementiert.

die Änderungen am Bildschirm bewirken, erfolgt intern in zwei Schritten. Der "Hellprozeß" übernimmt die Daten vom Host und bearbeitet sie für den "Dunkelprozeß". In diesem werden sie dann auf den Bildschirm geschrieben. Um Bildstörungen auszuschließen, darf der Dunkelprozeß nur während der Dunkelphase des Bildschirms, also in den Rücklaufperioden des Elektronenstrahls, aktiv werden. Deshalb wechseln sich alle 20 Millisekunden der Hell- und der Dunkelprozeß je einmal ab. Die komplizierte Software-Struktur mit zwei Prozessen hat den Vorteil, daß auch bei Veränderungen auf dem Bildschirm das Bild selbst stabil und ruhig bleibt. Ohne den Dunkelprozeß würden — wie bei vielen anderen Videokarten und Terminals — in dieser Zeit weiße oder schwarze Streifen über den Bildschirm wandern.

Die meisten internen Datenströme zwischen asynchronen Prozessen laufen über Zwischenspeicher (Puffer), um die Geschwindigkeit der Karte zu erhöhen und Datenverlust auszuschließen. Es gibt Puffer für Befehle (Host-Puffer), für die Kommunikation zwischen Hellund Dunkelprozeß (Fenster), für Daten von der Tastatur (Tastenpuffer), für eine Eingangsschnittstelle (Quellenpuffer) und für den Melodiegenerator (Musikpuffer). Der mit 30 KByte größte Zwischenspeicher ist der für die Ausgangsschnittstelle (Spooler). Der Zustand einiger Puffer wird in der Statuszeile am oberen Bildrand angezeigt.

Das Zeilenrollen (Scrollen) geschieht über Veränderung der Startadresse des Video-Speichers und erfolgt deswegen sehr schnell. Die vertikale Bildposition wird nach jedem Scrollen geringfügig (um einige Bildpunkte nach oben oder unten) verschoben. Dieser Effekt ist für den Benutzer nicht sichtbar und bewirkt, daß die Phosphorschicht des Bildschirms gleichmäßiger ausgenutzt und damit geschont wird. An einem Bildschirm, der jahrelang in Betrieb gewesen ist, lassen sich nämlich normalerweise die einzelnen Buchstabenpositionen bereits an den dunklen Flecken im Phosphor erkennen.

## **. . . im einzelnen**

In den folgenden Kommandodarstellungen sind einige Befehle mit der Bemerkung "default"

versehen. Die durch diese Befehle eingestellten Parameter sind beim Einschalten oder Rücksetzen der Karte ausgewählt. Als erstes werden die Doppel-Escape-Sequenzen aufgeführt.

## **Parametereinstellung**

## **ESC** ESC 0 x

V24-Empfängerbaudrate einstellen

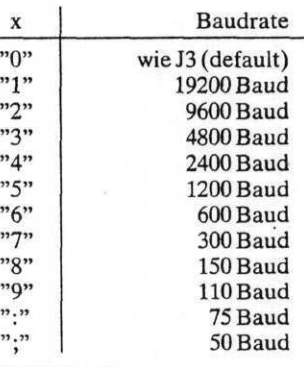

ESC ESC 1 x

 $,$ 

V24-Senderbaudrate einstellen

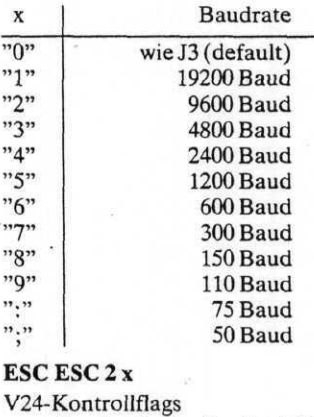

 $x = 0$ . w1. w0. s1. s0. p1. p0.X

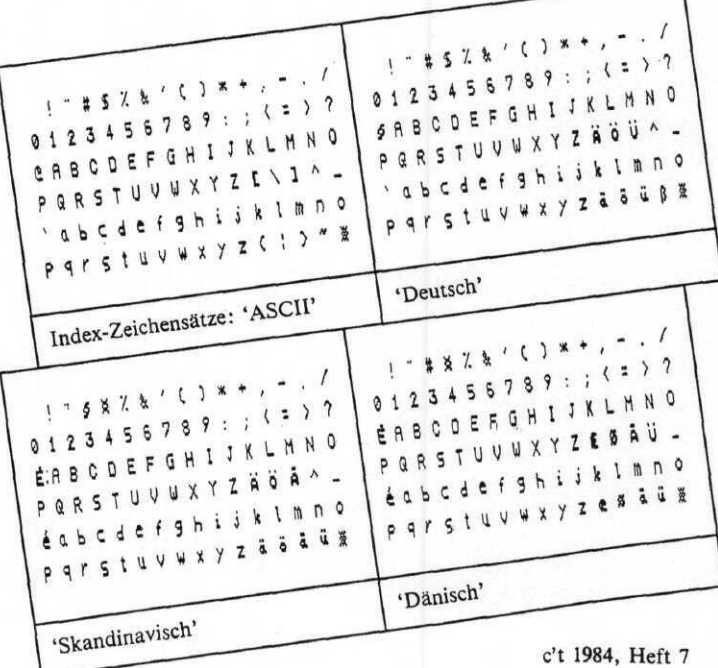

 $w1-0$  $\overline{0}$ 0 1 10 1 1 sl-0  $\overline{01}$ 1 0 1 1 pl-0  $\overline{01}$ 10 1 1 Wortlänge 8 Bit 7 Bit (default) 6 Bit 5bit Stop-Bits 1 (default) 1,5 2 Parität keine (default) ungerade gerade X = 0: XON/XOFF-Protokoll aus (default)

 $X=1$ : Protokoll ein Beim XON/XOFF-Protokoll sendet die Schnittstelle ein X-OFF-Zeichen (13h), wenn während des Datenempfangs der<br>Empfangspuffer überzulaufen Empfangspuffer

droht (Platz nur noch für weniger als 16 Bytes). Daraufhin muß die angeschlossene Einheit das Senden unterbrechen. Ist der Puffer wieder leer, wird mit einem X-ON-Zeichen (11h) zum Weitersenden aufgefordert.

Das XON-XOFF-Protokoll ist dann sinvoll, wenn die Handshake-Leitungen RTS und CTS nicht benutzt werden können.

#### **ESC** ESC 3 x

X

"7

Baudrate und Wortlänge für serielle Tastatur einstellen.

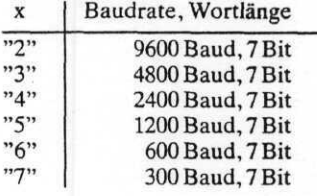